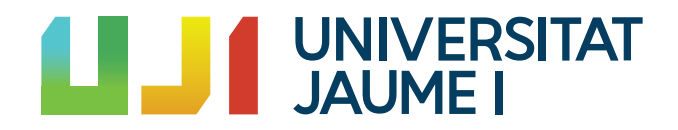

# GRADO EN MATEMÁTICA COMPUTACIONAL

# ESTANCIA EN PRÁCTICAS Y PROYECTO FINAL DE GRADO

# Estimación de curvatura en curvas discretas

Autor: Alexis TURCH GONZÁLEZ

Supervisor: Rafael FORCADA MARTÍNEZ Tutor académico: Vicente Cervera Mateu

Fecha de lectura: 09 de julio de 2018 Curso académico  $2017/2018$ 

### Resumen

El presente Trabajo Final de Grado abarca los aspectos más importantes de mi estancia en pr´acticas en Actualmed as´ı como un an´alisis sobre las distintas posibles curvaturas en el ´ambito de la Geometría Diferencial Discreta.

En la empresa tuve como objetivos el lograr elaborar una herramienta de análisis en base a las imágenes médicas con las que se trataba allí. De esta forma se irá desarrollando mi estancia en prácticas, detallando los objetivos del proyecto así como la metodología utilizada para lograr dichas metas.

A continuación, en cuanto al tema para desarrollar en la memoria se ha escogido la Geometría Diferencial Discreta. Para ello se irán definiendo términos básicos de la geometría diferencial para posteriormente extrapolarlo al ámbito discreto.

De esta forma se verá como cuando se pasa al entorno discreto, la materia se torna más compleja de entender y aplicar. Observaremos como la definición de curvatura en el entorno continuo es algo fácil e intuitivo de entender y formular mientras que en el discreto habrá que desarrollarlo con más cuidado.

## Palabras clave

Actualmed, DICOM, Geometría Diferencial Discreta, DDG, curvatura.

## Keywords

Actualmed, DICOM, Discrete Differential Geometry, DDG, curvature.

# ´ Indice general

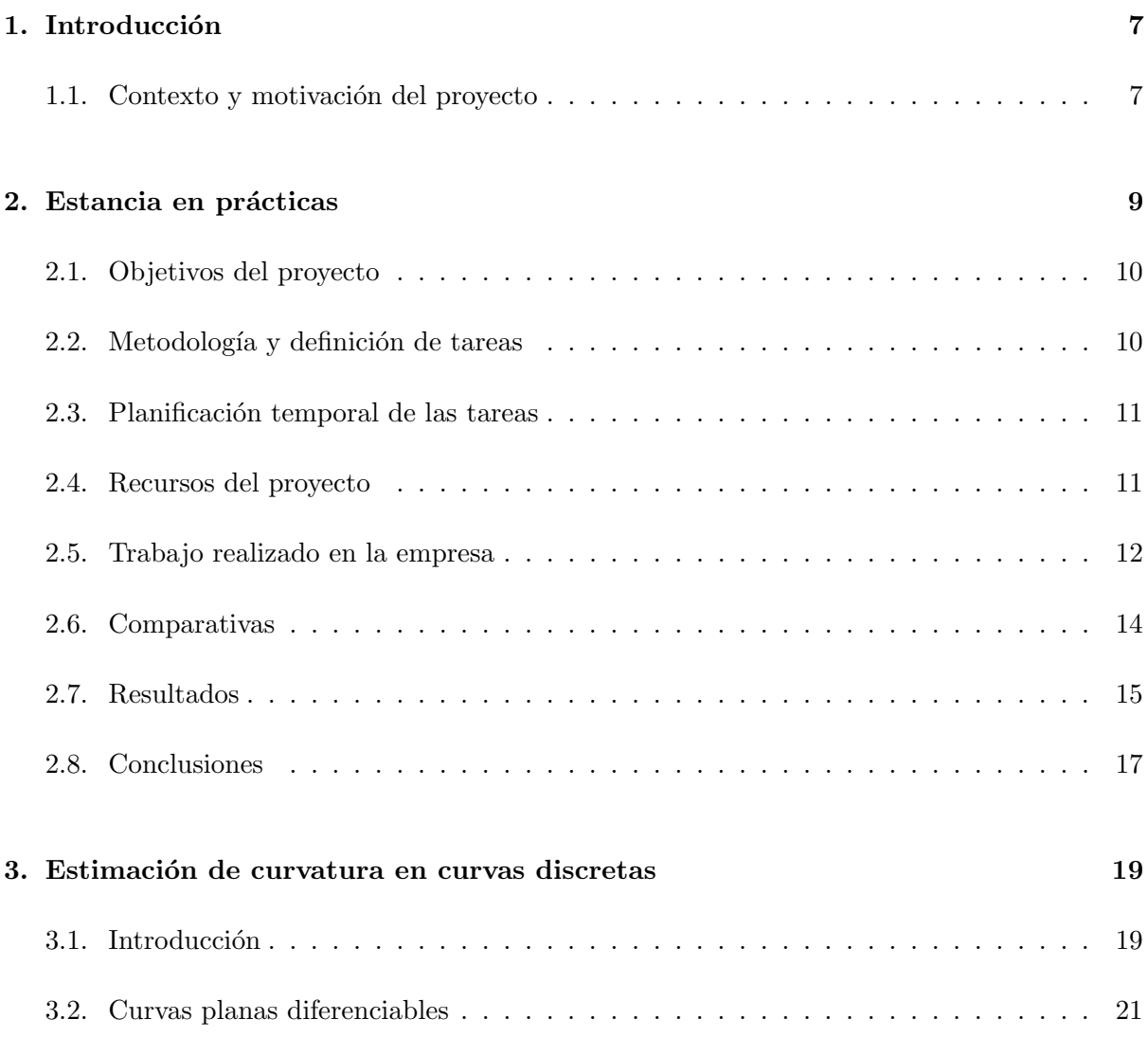

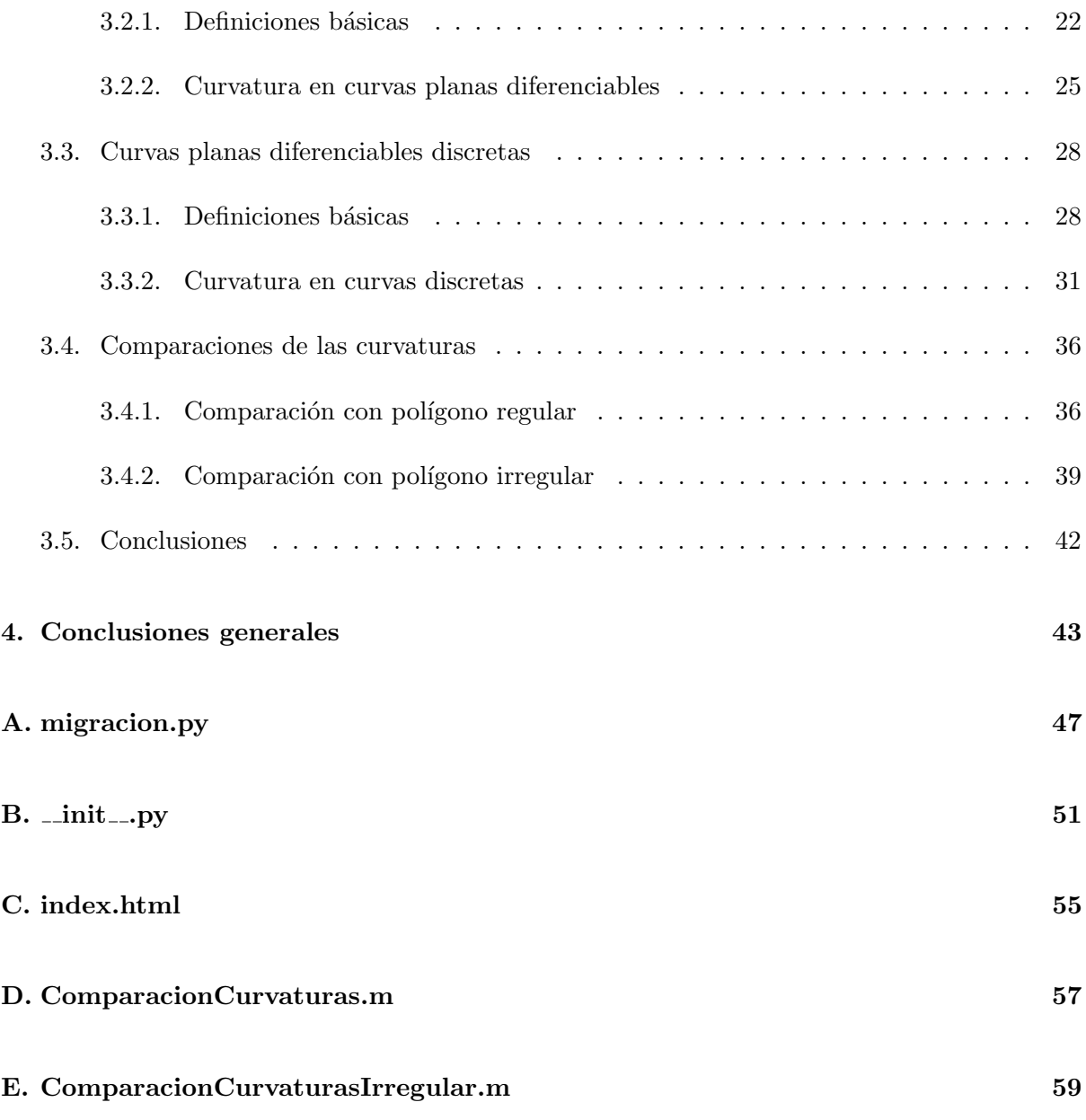

## <span id="page-6-0"></span>Capítulo 1

# Introducción

## <span id="page-6-1"></span>1.1. Contexto y motivación del proyecto

El presente Trabajo Final de Grado (TFG) se centra en el desarrollo de mi estancia en pr´acticas en la empresa Actualmed, localizada en el edificio de Espaitec de la UJI. Decid´ı escoger un proyecto de trabajo relacionado con el tratamiento de imágenes pues es un ámbito meramente geométrico, una de las ramas matemáticas más interesantes.

Los objetivos principales a alcanzar en Actualmed era conseguir realizar un tratamiento específico con las imágenes con las que se trabajaba allí desde un punto de vista más informático. Concretando, mis acciones se centraban en conocer como se manejan las imágenes médicas y hacer un posterior tratado de los datos que contenían para poder mostrar los más relevantes mediante una herramienta de análisis.

Sirviéndome de las tan elaboradas imágenes médicas, determino centrarme en el tratamiento de imágenes desde un punto de vista más matemático. En el contexto docente se centran en desarrollar la teoría a partir de un entorno continuo, en el cual todo lo que ocurre suele ser más intuitivo y fácil de entender y explicar. En cambio, vamos a aplicar criterios de dicha materia ya conocidas para aplicarlo al caso discreto.

Para ello, lo que haremos será dar una serie de definiciones básicas en la geometría diferenciable y a partir de ah´ı deducir los valores de dichos conceptos. En concreto, nos centraremos en la correcta explicación de la curvatura, puesto que en el ámbito plano todo se reduce a una definición e interpretación de pocas líneas, mientras que en el ámbito continuo se complica. Si extrapoláramos directamente la definición de curvatura continuo a curvatura discreta, los conceptos empiezan a fallar y perderse.

Llegados a este punto, ahondaremos en una nueva definición que no solo conservará y aproximará las nociones establecidas en los entornos diferenciables sino que además se obtendrán nuevas y m´as amplias propiedades e interpretaciones. Es de esta forma como la curvatura en el ámbito discreto forma una entidad coherente por sí misma, es decir, que no necesita de términos continuos para definirse y completarse.

En síntesis, analizaremos e investigaremos el tratamiento de imágenes desde el punto de vista informático y nos centraremos en las nociones más básicas sobre representación de imágenes desde el punto de vista matemático.

# <span id="page-8-0"></span>Capítulo 2

# Estancia en prácticas

En esta sección se explica el contexto del proyecto, comenzando por describir la empresa en la que se lleva a cabo al igual que también se explica el ámbito en el que se desarrolla. Además, se establece el alcance del proyecto, las funciones que se realizan y los beneficios que aportan a la empresa.

Antes de comenzar, me gustaría añadir una serie de definiciones que ayuden a la comprensión del texto:

- MySQL es un sistema de gestión de bases de datos relacional considerada como la base datos de código abierto más popular del mundo para entornos de desarrollo web.
- **phpMyAdmin** es una herramienta escrita en PHP con la intención de manejar la administración de MySQL a través de páginas web utilizando Internet.
- MongoDB es una base de datos NoSQL orientada a documentos, es decir, en lugar de guardar los datos en registros, guarda los datos en documentos.
- DICOM (Digital Imaging and Communications in Medicine) es un protocolo estándar de comunicación entre sistemas de información y a la vez un formato de almacenamiento de imágenes médicas que aparece como solución a los problemas de interoperabilidad entre tipos de dispositivos.
- Diccionario Python: estructuras de datos que permite guardar un conjunto no ordenado de pares clave-valor, siendo las claves únicas dentro de un mismo diccionario (es decir que no pueden existir dos elementos con una misma clave). Por ejemplo: diccionario = {clave1: valor1, clave2: valor2}
- Listas Python: estructura de datos que se representa como una secuencia de valores encerrados entre corchetes y separados por comas. Por ejemplo: lista  $=["data1", "data2", "data3"].$
- Lista de diccionarios Python: Por ejemplo: listaDiccionarios =  $[\{\text{clavel}: \text{valor1}, \text{clave2}:$ valor2}, {clave1: valor1, clave2: valor2}]
- Flask es un framework escrito en Python que permite crear aplicaciones web.

## <span id="page-9-0"></span>2.1. Objetivos del proyecto

Actualmed es una empresa especializada en teleradiología que maneja Actualpacs, una plataforma Secure Cloud de archivado y gestión de imagen médica que permite acceder a los estudios a la máxima velocidad, además de informar desde cualquier lugar y dispositivo, permitiendo así una comunicación más rápida con los radiólogos para la transmisión de estudios e informes. Dicha plataforma dispone de una base de datos de más de 250.000 artículos científicos.  $\lceil 1 \rceil$ 

A lo largo de mi estancia en dicha empresa, tengo como meta el conseguir crear una herramienta de análisis en base a la información extraída de estudios e informes médicos radiológicos. El motivo principal de la empresa por querer tener esta herramienta accesible en cualquier momento es debido al hecho de que puede ayudar tanto a tomar decisiones empresariales como a la posibilidad de extraer modelos de predicción a Actualmed.

A grandes rasgos, mis verdaderos objetivos son el afrontar problemas de la vida cotidiana de tal forma que sea capaz de resolverlos con las competencias aprendidas durante mi enseñanza junto con mi propia capacidad de autoaprendizaje y confrontamiento de contrariedades. Una persona no nace aprendida al igual que un universitario a las puertas de acabar un grado no se saca el título sabiéndolo todo. Es a la hora de la verdad, es decir, en el momento de incertidumbre en el que te encuentras al entrar en el mundo empresarial donde verdaderamente se aprende. Siempre y cuando cuentes con la motivación exigida en esos momentos de perdición a la vez de tener la posibilidad de contar con compañeros que tengan la predisposición de ayudarte en todo lo que te sea necesario.

## <span id="page-9-1"></span>2.2. Metodología y definición de tareas

Mi tarea a realizar será la de extraer la información más destacable de la base de datos relacional de la que disponen en MySQL (llamada pacsdb) e importarla a una base de datos no relacional NoSQL (específicamente a *MongoDB*). Migrar de una base de datos relacional a otra no relacional es bastante importante, pues en MongoDB el acceso a los datos es muy superior en lo referido al tiempo si lo comparamos con  $MySQL$ . Posteriormente, debo crear una aplicación web mediante un Framework para mostrar datos estadísticos en base a la información almacenada.

Una herramienta como esta permitiría por parte de la empresa que el tiempo dedicado al análisis de la información de los estudios radiológicos disminuyera, facilitando así la resolución de incidencias o cuestiones de cualquier índole, tanto informativa como analítica y predictiva.

La realización de este proyecto debe permitir extraer datos de diferentes orígenes, a saber: bases de datos relacionales, imágenes, informes médicos. Una vez realizado este primer paso, se debe migrar a una base de datos no relacional para finalmente crear una interfaz para mostrar todo tipo de informes estadísticos.

El alcance de esta aplicación radica en que servirá para enlazarla con futuros proyectos, ayudando a la toma de decisiones empresariales a la vez que será una herramienta útil para la extracción de modelos de predicción.

## <span id="page-10-0"></span>2.3. Planificación temporal de las tareas

La planificación de las tareas a realizar en la empresa son las siguientes:

- Primera quincena: Asimilación de conceptos relacionados con la empresa. Búsqueda de información e instalación de todo lo necesario. Estructuración esquemática de lo dispuesto a desarrollar.
- Segunda quincena: Primer contacto con la programación de la aplicación y corrección de todos los posibles errores que surjan.
- $Tercera y Cuarta quincena: Realización de la aplicación y desarrollo web para la muestra$ de información.
- $\blacksquare$  Quinta y Sexta quincena: Tratamiento con distintos tipos y cantidades de datos así como aplicar mejoras en la aplicación.

### <span id="page-10-1"></span>2.4. Recursos del proyecto

Para la realización del proyecto, Actualmed puso a mi disposición un ordenador con Linux Mint como sistema operativo. Además, me han creado un correo electrónico asociado a la

empresa con el que poder mantener el contacto con los trabajadores. Asimismo, con la utilización de dicho usuario también puedo acceder a un sistema de gestión de tareas para indicar en él mis tareas en curso, dudas, incidencias, etc.

En lo referente al software, tuve que instalar en dicho ordenador: Python, MongoDB, Flask, phpMyAdmin y librerías necesarias de Python.

## <span id="page-11-0"></span>2.5. Trabajo realizado en la empresa

Para iniciarme y contextualizar mi proyecto, instalé e immporté la Base de Datos pacsdb en mysql, además de instalar **phpMyAdmin** y **MongoDB**. Investigué por mi cuenta más a fondo el funcionamiento de MySQL, phpMyAdmin y MongoDB. Posteriormente, me inform´e sobre la programación en Python relacionada con las bases de datos, instalando así Pycharm que es un IDE (Integrated Development Environment) utilizado en programación con el que poder programar en Python. De esta forma, ahond´e m´as en el autoaprendizaje del manejo de bases de datos tanto relacionales como no relacionales.

Me informé también sobre  $DICOM$ , aprendiendo que un archivo de estas características tiene dos partes: la *cabecera*, que es una tabla que incluye todos los datos de información del paciente y el *cuerpo* con los datos de la imagen. De esta manera, la información del paciente va siempre incluida en el mismo fichero que la imagen y la imagen va siempre perfectamente identificada. Por ese motivo instal´e varios paquetes que necesitaba con los que poderme facilitar la muestra de aquellos datos más relevantes de la cabecera del DICOM utilizando Python. Ayudado tanto por compañeros de trabajo como por Internet, logré encontrar un módulo de Python llamado **pydicom**, ideal para tratar este tipo de archivos. Asimismo, también encontré otro paquete de Python llamado MySQLdb, con el cual pude manejar fácil e intuitivamente la base de datos de Actualmed (pacsdb) cuya programación se basa en MySQL.

Después de la etapa de aprendizaje y asimilación de conceptos, me dispuse a realizar mi aplicación. En ese instante me encontraba en la fase  $\textbf{ETL}$  (*Extract Transform Load*) de mi proyecto. Con tal de esclarecer mejor las ideas, decid´ı realizar cuatro programas que realizaran cada uno una tarea diferente para finalmente combinarlos y que realicen la tarea encomendada por ActualMed. Por este motivo, en ese momento ten´ıa cuatro programas en desarrollo.

Debido al hecho de que la base de datos de la empresa (pacsdb) era harto compleja, decid´ı iniciarme en mis programas utilizando una parte mínima funcional de ella. Por ello, mi primer programa se basaba en la extracci´on de algunos datos en MySQL de un par de columnas de una de las tablas de pacsdb (en concreto, la de patient), el cual utilizaba la biblioteca MySQLdb. Mi segundo programa trataba archivos DICOM utilizando el módulo dicom de Python. A continuación, mi tercer programa manejaba la carga de datos en la base de datos no relacional

de MongoDB con el uso del m´odulo pymongo de Python. Finalmente, mi cuarto programa se centraba en la aplicación web. Esquemáticamente quedaría de esta forma:

- Programa 1: Extraer información relevante de la base de datos pacsolo de la empresa.
- $\blacksquare$  Programa 2: Extraer información relevante de los archivos DICOM.
- Programa 3: Migrar información extraída a una base de datos NoSQL.
- $\blacksquare$  Programa 4: Mostrar la información relevante mediante Flask.

En lo referido al ETL, los dos primeros programas se encargaban de la extracción ( $Extract$ ) de la información significativa pertinente mientras que el tercero se ocupaba de la parte de carga (Load) de la información en una base de datos NoSQL o No relacional. En cuanto a la tarea de transformar toda esa información extraída en una estructura de datos (Transform), estaba incluida en los programas 1 y 2. En ellos trataba los datos de las tablas y los archivos DICOM conjuntamente, incluyendo toda la información extraída en un diccionario para tratar posteriormente cada una de las entradas del diccionario para extraer la información relevante y no repetida de los DICOM e introducirlos en este diccionario. Es decir:

- 1. Extraigo toda la información que se encuentra en las tablas, tanto datos como archivos DICOM, y los añado a un diccionario Python.
- 2. Obtengo una lista con todos los diccionarios, en el cual en cada uno de ellos se encuentra una imagen diferente con su correspondiente información.
- 3. Recorro cada uno de los diccionarios (es decir, cada una de las imágenes) y trato todos los archivos DICOM que contengan. Esto supone extraer todos los atributos posibles que contengan sus cabeceras sin tener en cuenta la imagen radiológica.
- 4. Esta información de la cabecera que he extraído de los DICOM las introduzco en el diccionario personal de la imagen, siempre y cuando esta información no se encuentre ya en el diccionario pues NO queremos información repetida.
- 5. Una vez hecho esto, borro el archivo binario DICOM del que he extraído los atributos, pues está escrito en binario (ininteligible en lenguaje humano) y ya no aporta nada útil.
- 6. Introduzco esta lista de diccionarios (que coincide con el número de imágenes) en una base de datos no relacional como lo es MongoDB.

Por último, utilicé el cuarto programa escrito en Flask para mostrar aquellos datos relevantes, a saber: número de estudios, número de series, número de instancias, número de bytes ocupados, etc. Cabe recordar que el programa est´a orientado a mostrar aquellos datos de interés que están almacenados en la base de datos no relacional (tarea realizada por los primeros programas).

### <span id="page-13-0"></span>2.6. Comparativas

Con el objetivo de obtener una aplicación más eficiente, realicé varias pruebas comparativas entre distintas formas de implementar y llevar a cabo la realización de lo comentado anteriormente.

Por un lado, implementé otro programa que hacía exactamente las mismas tareas que realizaba el anterior, pero esta vez utilizando exclusivamente el lenguaje de bases de datos relacional MySQL en lugar del lenguaje no relacional MongoDB. Todo ello con el propósito de comparar la eficiencia entre realizarlo de una forma o realizarlo de otra.

Utilizando cantidades de datos distintas, llegué a la conclusión de que si operaba utilizando poca cantidad de datos, el programa que utilizaba exclusivamente MySQL tardaba algo menos que el programa antiguo. A pesar de que parecía que no debería ser así, es normal que tardara algo menos, pues MongoDB funciona mejor en comparación con MySQL cuanta más cantidad de datos tiene, pues la forma en la que se almacenan es mucho m´as sencilla en Mongo. En lenguajes de bases de datos NoSQL se escalan y desnormalizan los datos.

Al comparar la velocidad de MongoDB con MySQL, los desarrolladores observan que esta ´ultima carece de velocidad y experimenta dificultades con grandes vol´umenes de datos, por lo que sería una mejor opción para las empresas con bases de datos más pequeñas y que busquen una solución más general. Si bien esta es una de las ventajas de MongoDB sobre MySQL: la capacidad de hacer frente a grandes cantidades de datos no estructurados. [\[2\]](#page-44-1)

Si ActualMed utilizara mi programa, les iría muchísimo más rápido el programa antiguo (el que utiliza MongoDB) que el programa de prueba con el cual estamos tratando ahora (el que utiliza exclusivamente  $MySQL$ ). Esto se debería a la gran cantidad de datos que manejan ellos, aparte de la complejidad de los mismos, pues en la tabla de relaciones que me enseñaron el primer d´ıa donde se muestran todas las tablas que forman la base de datos de la empresa, pude observar la gran cantidad de relaciones complejas que tienen.

Por otro lado, también probé la posibilidad de añadir índices a mi programa para que fuera más rápido. Los índices de una base de datos es una estructura de datos que mejora la velocidad de las operaciones, por medio de identificador único de cada fila de una tabla, permitiendo un rápido acceso a los registros de una tabla en una base de datos. Similar al índice de un libro.

Tras varias pruebas con los mismos datos, llegué a la conclusión de que no había gran cambio en la eficiencia a la hora de mostrar los datos, pues los tiempos eran muy similares. Se podía deber al hecho explicado anteriormente: que no se tratan gran cantidad de datos reales y para lo que se utiliza actualmente no es el uso idóneo.

### <span id="page-14-0"></span>2.7. Resultados

Una vez realizados todos los programas comentados anteriormente, estructuré la jerarquía de carpetas de la forma en la que indica la Figura [2.1.](#page-14-1)

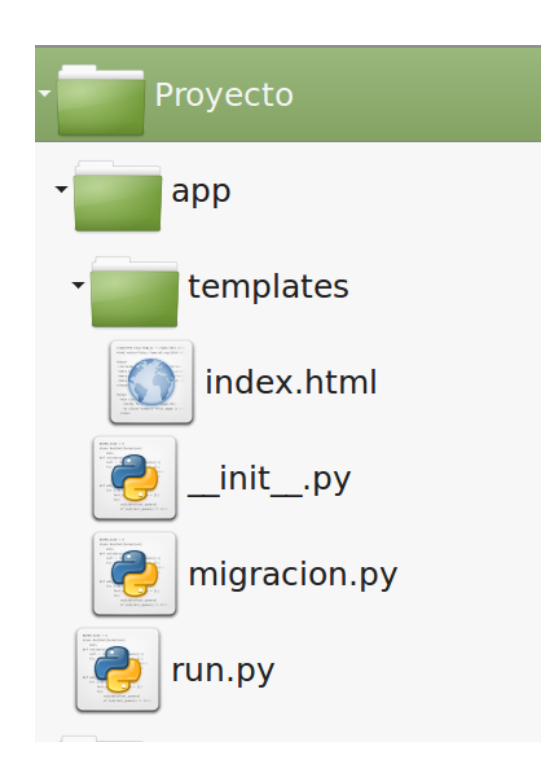

<span id="page-14-1"></span>Figura 2.1: Jerarquía

El programa  $migracion.py$  que se encuentra en el [A](#page-46-0)nexo A es el encargado de la migraci´on de los datos de MySQL a MongoDB, anteriormente denotados como Programa 1, 2 y 3 del apartado anterior. El programa  $\text{minit}\text{-}p$  del Anexo [B](#page-50-0) es el que realiza las búsquedas necesarias en MongoDB para extraer la información que se mostrará en la aplicación web. El programa index.html del Anexo [C](#page-54-0) se encuentra dentro de la carpeta templates ("plantillas" en español), pues precisamente está escrito en Flask y es el que lleva a cabo la estructuración en forma de tabla y posterior muestreo mediante web local de los datos recibidos del programa anterior. Estos dos últimos programas son los anteriormente denotados como Programa 4. Por último, el programa  $run.py$  únicmante ejecuta el programa principal  $\text{\_}init \text{\_}py$ .

Una vez llegados al punto en el que los programas funcionaban, realicé el volcado de diversas bases de datos (las cuales ocupaban un total de 37 GB dadas en formato .sql) con el programa migracion.py. Dicho volcado tardó en realizarse dos días completos, pues la carga de trabajo a realizar era bastante considerable.

Una vez migrados todos los datos, ejecuté run.py desde consola como indica la imagen de la figura [2.2,](#page-15-0) la cual lanzaba la aplicación  $\_{init\_\cdot}py$  encargada de extraer toda la información relevante de la base de datos de MongoDB. Además, esta hacía uso de la plantilla *index.html*, la cual lanzaba la aplicación web en local host.

| alexis@practicas ~/Descargas/Provecto \$ python3 run.py     |  |  |
|-------------------------------------------------------------|--|--|
| * Running on http://127.0.0.1:5000/ (Press CTRL+C to quit)  |  |  |
| 127.0.0.1 - - [24/Apr/2018 12:36:34] "GET / HTTP/1.1" 200 - |  |  |
| 127.0.0.1 - - [24/Apr/2018 12:37:36] "GET / HTTP/1.1" 200 - |  |  |
|                                                             |  |  |

<span id="page-15-0"></span>Figura 2.2: Ejecutando el programa desde consola

Abriendo el navegador e introduciendo la dirección mostrada en la imagen [2.2,](#page-15-0) nos presentaba por web local la tabla representada en la Figura [2.3.](#page-15-1)

| <b>Modalidad</b> | <b>Fecha inicio</b>    | <b>Fecha fin</b>       | <b>Días</b> | <b>Estudios</b> | Estudios/Día | <b>Mbytes/dia</b> | <b>Series</b> | <b>Instancias</b> | <b>Mbytes totales</b> | <b>Mbytes/estudio</b> | <b>Mbytes/serie</b> | <b>Mbytes/instancia</b> | <b>Instancia/serie</b> |
|------------------|------------------------|------------------------|-------------|-----------------|--------------|-------------------|---------------|-------------------|-----------------------|-----------------------|---------------------|-------------------------|------------------------|
| <b>CR</b>        | 2016-01-25<br>16:31:02 | 2018-01-22<br>13:52:01 | 727.89      | 8599.0          | 11.81        | 800578.46         | 10584.0       | 848.0             | 582733054.0           | 67767.54              | 55057.92            | 687185.21               | 55057.92               |
| <b>MR</b>        | 2016-01-20<br>17:41:23 | 2017-12-27<br>18:58:08 | 707.05      | 17031557.0      | 24088.19     | 53460647.44       | 17460819.0    | 13324246.0        | 37799350772.0         | 2219.37               | 2164.81             | 2836.88                 | 2164.81                |
| <b>PR</b>        | 2018-01-22<br>13:48:15 | 2018-01-22<br>13:48:16 | 0.0         | 192.0           | 192.0        | 17280.0           | 360.0         | 472.0             | 17280.0               | 90.0                  | 48.0                | 36.61                   | 48.0                   |
| <b>CT</b>        | 2016-01-25<br>16:30:44 | 2017-12-09<br>05:19:01 | 683.53      | 2761567.0       | 4040.15      | 12409829.25       | 2965355.0     | 23430654.0        | 8482490584.0          | 3071.62               | 2860.53             | 362.03                  | 2860.53                |
| <b>MG</b>        | 2017-05-31<br>10:47:40 | 2017-05-31<br>10:48:38 | 0.0         | 636.0           | 636.0        | 131539962.0       | 663.0         | 24.0              | 131539962.0           | 206823.84             | 198401.15           | 5480831.75              | 198401.15              |
| <b>SC</b>        | 2017-02-21<br>10:37:31 | 2017-12-08<br>06:49:41 | 289.84      | 79041.0         | 272.71       | 3423545.15        | 101433.0      | 186466.0          | 992280326.0           | 12554.0               | 9782.62             | 5321.51                 | 9782.62                |
| <b>ECG</b>       | 2017-11-03<br>15:19:17 | 2017-11-03<br>15:19:17 | 0.0         | 144.0           | 144.0        | 6606534.0         | 144.0         | 6.0               | 6606534.0             | 45878.71              | 45878.71            | 1101089.0               | 45878.71               |
| <b>OT</b>        | 2017-11-03<br>10:30:35 | 2017-11-03<br>10:30:35 | 0.0         | 123.0           | 123.0        | 6607044.0         | 153.0         | 6.0               | 6607044.0             | 53715.8               | 43183.29            | 1101174.0               | 43183.29               |
| PT               | 2016-01-25<br>16:31:15 | 2017-05-31<br>10:42:42 | 491.76      | 161049.0        | 327.5        | 212048.02         | 209487.0      | 1001622.0         | 104276732.0           | 647.48                | 497.77              | 104.11                  | 497.77                 |
| XA               | 2016-03-01<br>13:08:28 | 2017-11-07<br>16:11:44 | 616.13      | 15600.0         | 25.32        | 175657.84         | 17225.0       | 7800.0            | 108228068.0           | 6937.7                | 6283.2              | 13875.39                | 6283.2                 |
| <b>SR</b>        | 2016-02-19<br>18:36:44 | 2017-12-26<br>18:11:04 | 675.98      | 42076.0         | 62.24        | 201150.24         | 29599.0       | 1360.0            | 135973542.0           | 3231.62               | 4593.86             | 99980.55                | 4593.86                |

<span id="page-15-1"></span>Figura 2.3: Datos mostrados mediante la aplicación en Flask

Como podemos observar en la imagen [2.3,](#page-15-1) se ha realizado una agrupación por modalidades. Dentro de cada una de ellas, se ha obtenido las fechas de inicio y fin junto con los días transcurridos entre ambas fechas. Adem´as, muestra la cantidad de estudios, series e instancias realizados, así como los MBytes ocupados. Por último, se establecen las relaciones entre estudios por d´ıa, instancias por series y MBytes por d´ıas, estudios, series e instancias.

## <span id="page-16-0"></span>2.8. Conclusiones

Desde el punto de vista personal, mi estancia en la empresa Actualmed me ha servido para mejorar en mis aptitudes como programador, as´ı como para afrontar la realidad en cuanto al mundo empresarial, pues es algo a lo que un estudiante no suele estar acostumbrado y es algo importantísimo hoy en día.

Desde otro punto de vista más formal, mis objetivos en las prácticas se han llevado a cabo, pues he logrado realizar todo lo que se me propuso hacer. La planificación que me asigné ha sido realizada prácticamente conforme había sido descrita, realizando en menor o mayor medida todo lo expuesto.

A pesar de no haber obtenido una aplicación sumamente eficiente, pues siempre se puede mejorar en cualquier sentido, durante este corto trayecto he aprendido conceptos nuevos y al fin y al cabo, la aplicación realiza la función encomendada, que es lo verdaderamente importante en cuanto a mi estancia en Actualmed.

La herramienta que he logrado crear a la hora de mostrar aquellos datos que más le interesaba a la empresa serán utilizados por la misma como herramienta estadística de análisis, por lo que será de gran utilidad para el futuro de la empresa para alcanzar los objetivos que ella misma se proponga.

En definitiva, me quedo con que he realizado un buen trabajo y he aprendido todo lo que ha estado a mi alcance.

# <span id="page-18-0"></span>Capítulo 3

# Estimación de curvatura en curvas discretas

## <span id="page-18-1"></span>3.1. Introducción

En matemáticas, la rama de la geometría se ocupa del estudio de las propiedades de las figuras en el plano, en el espacio, en  $\mathbb{R}^4$ , etc. En concreto, la **geometría diferencial** es el estudio de la geometría enfocada a variedades diferenciables.

Sin embargo, en la práctica, los experimentos solo pueden medir una cantidad finita de datos. De aquí surge la Geometría Diferencial Discreta (DDG en inglés por las siglas Discrete Differential Geometry), la cual se ocupa del estudio de las contrapartes discretas de la geometría diferencial aplicadas a entornos discretos.

El interés actual en DDG deriva no solo de su importancia en las matemáticas puras, sino también de sus aplicaciones en otros campos, incluyendo: Gráficos por Computadora (ejemplo en la Figura [3.1\)](#page-18-2), Arquitectura, Física matemática, etc.

<span id="page-18-2"></span>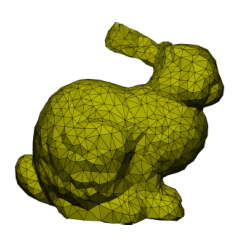

Figura 3.1: Aplicación DDG en gráficos por computadora

### Objetivos

Aprovechando que la estancia en prácticas han sido la del tratamiento de imágenes de un centro radiológico, este trabajo final de grado se va a centrar en realizar una revisión de los conceptos básicos de las geometría diferencial para luego extrapolarlo al ámbito discreto. Dada la amplitud de la materia relacionada con DDG, este estudio se va a centrar en las nociones m´as b´asicas de esta, dando una serie de conceptos que en el entorno continuo son asequibles mientras que en el entorno discreto se complican.

Concretamente, este documento se va a centrar en realizar una estimación de la curvatura en curvas discretas. Para ello, el primer paso será el desarrollar la teoría sobre curvas discretas a partir de las definiciones básicas de las curvas diferenciables. Después, nos centraremos en una de las magnitudes m´as importantes en las curvas: la curvatura. Ahondaremos en la importancia de esta magnitud en las curvas diferenciables y en el entorno discreto.

### <span id="page-20-0"></span>3.2. Curvas planas diferenciables

Todos tenemos una idea intuitiva de lo que es una curva, en concreto una curva en el plano. Pero para trabajar con ella se necesita antes una definición matemática para así englobar la idea nacida con origen en nuestra intuición.

De esta forma, tenemos el concepto intuitivo de curva como conjunto continuo de puntos en el espacio o como trayectoria recorrida por un móvil.

**Definición 1** Dado un intervalo abierto I, se define una curva plana diferencial parametrizada  $como una aplicación diferenciable$ 

$$
\alpha: I \to \mathbb{R}^2
$$

la cual es al menos  $C^1$ , es decir, continua, derivable y con derivada continua en I. En términos matemáticos, una curva plana es una aplicación que tiene como imagen el subconjunto  $\mathbb{R}^2$ , parametrizando cada punto de este subconjunto por un número real.

La variable  $t \in I$  hace referencia al **parámetro de la curva**, cuya interpretación física habitual es pensar que dicho parámetro representa el tiempo y que  $\alpha(t)$  indica en qué posición del plano se encuentra una partícula en el instante  $t$ .

**Definición 2** Una curva diferenciable a trozos es una aplicación continua  $\gamma : [a, b] \to \mathbb{R}^2$  tal que existen  $s_0 = a \langle s_1 \langle \ldots \langle s_n \rangle = b \rangle$  de manera que para cualquier  $i = 0, \ldots, n-1$ , la aplicación  $\gamma|_{[s_i,s_{i+1}]}$  es de clase  $C^1$ .

<span id="page-20-1"></span>**Definición 3** Un segmento de curva parametrizada es una aplicación  $\alpha : [a, b] \rightarrow \mathbb{R}^2$  y un intervalo cerrado  $[a, b]$  tal que existe una curva parametrizada  $\beta : ]c, d[ \rightarrow \mathbb{R}^2$  tal que  $[a, b] \subset ]c, d[$  $y \beta(t) = \alpha(t)$  para todo  $t \in [a, b]$ 

<span id="page-20-2"></span>**Definición 4** Una reparametrización de clase  $C^k$  con  $k \ge 1$  es una biyección g :  $]c, d[ \rightarrow ]a, b[$  tal que  $g \, y \, g^{-1}$  son de clase  $C^k$ . [\[3\]](#page-44-2)

Una vez dada una reparametrización, se puede definir otra curva  $\beta$ :  $]c, d[ \rightarrow \mathbb{R}^2$  como  $\beta(r) =$  $\alpha(g(r)).$ 

#### Ejemplos

A continuación se presentan una serie de ejemplos de parametrizaciones de curvas [\[3\]](#page-44-2):

Una recta viene representada por  $\alpha : \mathbb{R} \to \mathbb{R}^2$  tal que  $\alpha(t) = (x_0 + ta, y_0 + tb)$ .

Una circunferencia viene dada por  $\alpha : \mathbb{R} \to \mathbb{R}^2$  tal que  $\alpha(t) = (x_0 + r\cos(t), y_0 + r\sin(t))$ .

Una elipse viene dada por  $\alpha : \mathbb{R} \to \mathbb{R}^2$  tal que  $\alpha(t) = (x_0 + a\cos(t), y_0 + b\sin(t)).$ 

Se conoce como cicloide a la curva descrita por un punto de la circunferencia de radio r, cuando esta rueda sin resbalar sobre una recta (Figura [3.2\)](#page-21-1). Sus ecuaciones paramétricas vienen dadas por

$$
\begin{cases}\nx(t) = r(t - sen(t)) \\
y(t) = r(1 - cos(t))\n\end{cases}
$$

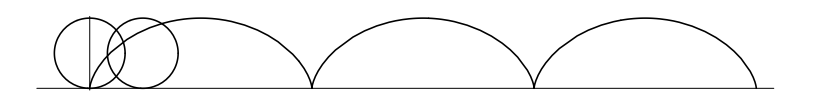

<span id="page-21-1"></span>Figura 3.2: cicloide

#### <span id="page-21-0"></span>3.2.1. Definiciones básicas

*1634, per l'arquitecte angles Sir Christopher Wren en 1658, per Huygens en 1673, i per Johan Bernouilli ´* **Exercicion 3** *Et vector velocidad de ana carva parametrica algerenciava*  $\alpha$ *,*  $1 \rightarrow \infty$  *en*  $t_0 \in I$ es el vector  $\alpha'(t_0) = \frac{d\alpha}{dt}|_{t=t_0}$ . La velocidad de  $\alpha$  en  $t = t_0$  es el módulo del vector velocidad. **Definición 5** El vector velocidad de una curva paramétrica diferenciable  $\alpha : I \to \mathbb{R}^2$  en  $t_0 \in I$ 

Si el vector velocidad en un punto no se anula, es decir  $\alpha'(t_0) \neq 0$ , podemos definir la si el vector velocidad en un punto no se anula, es decir  $\alpha(t_0) \neq 0$ , podemos denimitades recta que pasa por  $\alpha(t_0)$  que tiene como vector director el vector velocidad. Esta recta es la recta tangente a la curva  $\alpha$  en  $t_0$ . La existencia en cada punto de la curva de dicha recta es fundamental para el estudio de la geometría diferencial de la curva.

 $\overline{a}$ **Definición 6** Una curva plana regular es una curva paramétrica y diferenciable  $\alpha: I \to \mathbb{R}^2$  tal que  $\alpha'(t) \neq 0$  para cada  $t \in I$ .

**Definición 7** El vector tangente a una curva regular  $\alpha$  en un punto es el vector unitario que tiene la misma dirección que el vector velocidad, es decir,

$$
T(t) = \frac{\alpha'(t)}{\|\alpha'(t)\|}.
$$

La recta tangente a un punto  $\alpha(t_0)$  de una curva regular  $\alpha$  es la recta que pasa por  $\alpha(t_0)$  y que tiene como vector director el vector tangente  $T(t_0)$ , o equivalentemente, el vector velocidad  $\alpha'(t_0)$ .

Una de las primeras magnitudes que podemos asociar a una curva parametrizada es su longitud. Vamos a asociar cada segmento (ver Definición [3\)](#page-20-1) de la curva regular, definida en un intervalo cerrado  $\alpha : [a, b] \to \mathbb{R}^2$ , un valor real, a saber:  $l(\alpha)$ . La longitud de un segmento de recta es una cantidad que podemos definir sin ningún problema. Si  $\alpha(t) = (x_1 + tv_1, x_2 + tv_2),$ entonces su longitud es

$$
l(\alpha) = ||bv_1 - av_1, bv_2 - av_2||.
$$

Es decir, la longitud de un segmento de recta es la distancia entre el punto inicial y el final del segmento.

Una curva poligonal es una curva plana diferenciable a trozos tal que las partes que sí que son diferenciable son segmentos de recta. La longitud de una curva poligonal es la suma de las longitudes de los segmentos que la forman.

**Definición 8** Una partición del intervalo  $[a, b]$  es un subconjunto finito y ordenado de la forma  $\mathcal{P} = \{a = t_0 < t_1 < \cdots < t_n = b\}$ . Para cada partición del intervalo  $[a, b]$  se puede definir la poligonal asociada  $\mathcal{P}_{\alpha}$  que tiene como vértices los puntos  $\alpha(t_i)$  para  $i = 0, \cdots, n$ .

La longitud de la poligonal es:  $l(\mathcal{P}_{\alpha}) = \sum_{i=1}^{n} ||\alpha(t_{i-1}) - \alpha(t_i)||$ . La norma de una partición P se define como  $N(\mathcal{P}) = \max_{i=1,\cdots,n} |t_i - t_{i-1}|.$ 

**Definición 9** La longitud de la curva  $\alpha$  se define como el límite de las longitudes de las poligonales asociadas cuando la norma de la poligonal tiende a 0. Es decir

$$
l(\alpha) = \lim_{N(\mathcal{P}) \to 0} l(\mathcal{P}_{\alpha}).
$$

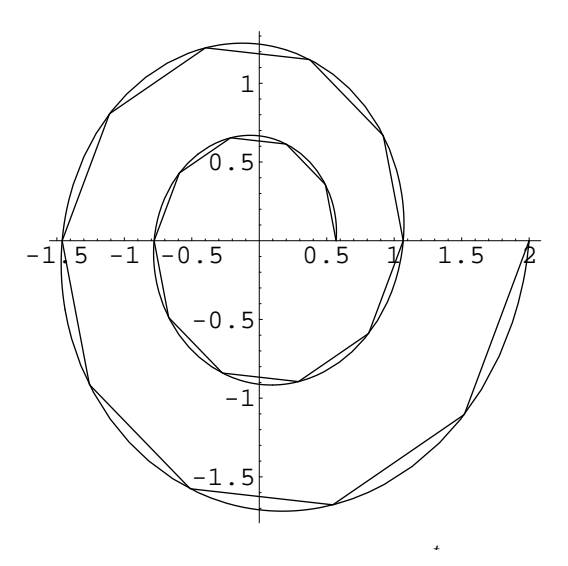

Figura 3.3: Una poligonal asociada a una curva

y que denotaremos por  $\beta_{[a,b]}$  es un segmento de curva parametrizada. La longitud de la curva β  $\frac{1}{2}$  **a** direct *F*  $\frac{1}{2}$   $\frac{1}{2}$   $\frac{1}{2}$  **c**  $\frac{1}{2}$  **a** direct *Es a direct association* desde *β*(*a*) hasta *β*(*b*) es la longitud del segmento *l*(*β*<sub>[a,*b*]</sub>).  $\frac{1}{2}$  **existeix una particio** $\frac{1}{2}$  **es menor que si la norma de una particio** $\frac{1}{2}$  **es menor que si la norma de una particio** Si  $\beta$  :]c,  $d[\to \mathbb{R}^2$  es una curva parametrizada, la restricción de  $\beta$  a un intervalo  $[a, b] \subset ]c, d[$ 

que el hecho de que sean diferenciables nos asegura la existencia del límite. Cabe destacar que la clase de curvas estudiadas aquí son curvas regulares a trozos, por lo

 $como$ **Proposición 1** La longitud de un segmento de curva parametrizada  $\alpha : [a, b] \rightarrow \mathbb{R}^2$  se define

$$
l(\alpha) = \int_a^b ||\alpha'(t)||dt.
$$

Definición 10. Diverse que una euro preguntada está negar chivada per lengitud de cree **Definición 10** Diremos que una curva parametrizada está parametrizada por longitud de arco<br>(BLA) si  $||g'(t)|| = 1$  para todo t  $\in I$  $(PLA)$  si  $||\alpha'(t)|| = 1$  para todo  $t \in I$ .

Por lo general, denotamos el parámetro de longitud de arco de una curva por s.

Cabe destacar que si una curva está parametrizada por longitud de arco, entonces es una curva regular. Este parámetro es interesante desde el punto de vista operacional porque simplifica los cálculos y desde el punto de vista físico porque la curva representa un móvil de velocidad constante igual a la unidad. [\[3\]](#page-44-2)

Si  $\alpha : [a, b] \to \mathbb{R}^2$  es un segmento de curva regular PLA, entonces la longitud del segmento de curva definido en el intervalo  $[a, s] \subset [a, b]$  es  $l(\alpha_{[a, s]}) = s - a$ . En el caso de que  $a = 0$ , entonces  $l(\alpha_{[a,s]}) = s$ , de ahí el nombre de parámetro de longitud de arco.

**Proposición 2** Toda curva regular  $\alpha$  :  $]a, b[ \rightarrow \mathbb{R}^2$  puede ser reparametrizada (ver Definición [4\)](#page-20-2) por longitud de arco con un cambio de parámetro que conserva la orientación.  $[3]$ 

Consideramos una curva regular PLA  $\alpha: I \to \mathbb{R}^2$  y una orientación *or* del espacio vectorial  $\mathbb{R}^2$ . Por tanto, para cada s ∈ I sabemos que existe un vector unitario  $N(s)$  (llamado vector normal) ortogonal a T(s) de tal forma que la base  $\{T(s), N(s)\}\$ define una base del espacio vectorial  $\mathbb{R}^2$  adaptada a la curva que definen la misma orientación que *or*. [\[3\]](#page-44-2)

**Definición 11** El vector normal a una curva regular  $\alpha$  en un punto es el vector unitario perpendicular al vector tangente.

La recta normal a un punto  $\alpha(s)$  es la recta que pasa por  $\alpha(s)$  y que tiene como vector director el vector normal  $N(s)$ , o equivalentemente, el vector ortogonal a  $T(s)$ .

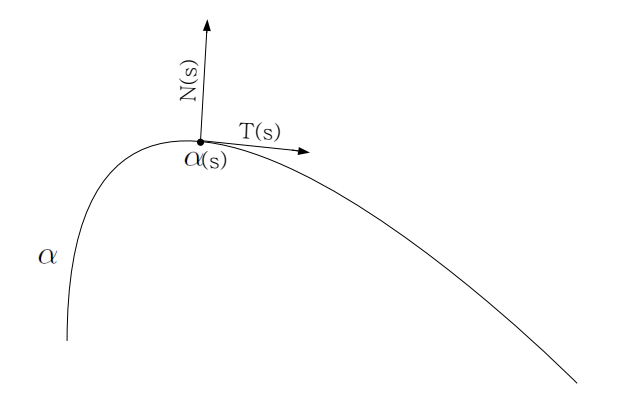

Figura 3.4: Representación del vector tangente y normal

#### <span id="page-24-0"></span>3.2.2. Curvatura en curvas planas diferenciables

Partimos de una curva plana diferenciable  $\alpha: I \to \mathbb{R}^2$ . Una de las magnitudes que podemos asociar a una curva plana es la llamada curvatura  $\kappa$ .

En concreto, la curvatura de una curva  $\alpha$  en un punto mide la desviación de la curva respecto de la recta tangente que pasa por el mismo punto, es decir, es una medida del cambio de dirección del vector tangente a una curva. [\[3\]](#page-44-2)

<span id="page-25-0"></span>**Definición 12** Sea  $\alpha$  una curva parametrizada por longitud de arco (PLA). Tomamos s ∈ I como el parámetro para dicha curva. Entonces, la curvatura es la magnitud de la tasa de variación del vector tangente  $T$  (el cual nos da la velocidad del vector) interpretado como

$$
\kappa(s) = ||T'(s)|| = ||\alpha''(s)||.
$$

De esta forma, esta magnitud representa la aceleración de la partícula. Cabe destacar que la curvatura es un término **local**, es decir, que  $\kappa(s)$  solo depende en  $\alpha$  del entorno directo de s.

**Proposición 3** Sea  $\alpha$  una curva dada por  $\alpha(t) = (x(t), y(t))$ , entonces se cumple que [\[3\]](#page-44-2)

$$
\kappa(t) = \frac{x'y'' - x''y'}{(x'^2 + y'^2)^{\frac{3}{2}}}(t).
$$

<span id="page-25-1"></span>**Proposición 4** La curvatura de una línea recta es siempre nula, es decir,  $\kappa = 0$ .

<span id="page-25-2"></span>**Proposición 5** La curvatura de una circunferencia de radio R es igual al recíproco de su radio, es decir,  $\kappa = \frac{1}{6}$  $\frac{1}{R}$ . Se ve claramente como la curvatura deberá ser más grande (más pronunciada) cuanto menor sea R (círculos más pequeños) y deberá ser más pequeña (menos pronunciada) cuando mayor sea  $R$  (círculos más grandes).

#### Curvatura plana a partir de círculos osculadores

En realidad, años antes de la definición de curvatura dada en la Definición [12,](#page-25-0) Leibniz planteó la definición de curvatura partiendo de otros conceptos. Este matemático dedujo las Proposicio-nes [4](#page-25-1) y [5](#page-25-2) de forma intuitiva y buscó una definición de curvatura que reflejara el comportamiento de la curvatura de una circunferencia frente a su radio. Su aproximación hizo uso del llamado círculo osculador de una curva en un punto, el cual se define como la circunferencia que mejor aproxima a la curva en dicho punto. [\[4\]](#page-44-3)

Sea  $\alpha$  una curva plana diferenciable. Dado un punto  $p = \alpha(s)$ , existen muchos círculos tangentes a  $\alpha$  en p, es decir, todos aquellos círculos cuya velocidad en p sea la misma que la

de  $\alpha$ , o equivalentemente, aquellos círculos cuyo centro se encuentre en la recta que pasa por p y es ortogonal al vector tangente  $T(s)$ . Entre todos esos círculos hay exactamente uno cuya aceleración en p es la misma que la de  $\alpha$ , o lo que es lo mismo, existe un único círculo el cual mejor aproxima a la curva cerca de  $p$ . Dicho círculo es conocido como el *círculo osculador*. De todos los círculos tangentes a la curva en la Figura [3.5,](#page-26-0) solamente sería osculador el más sombreado.

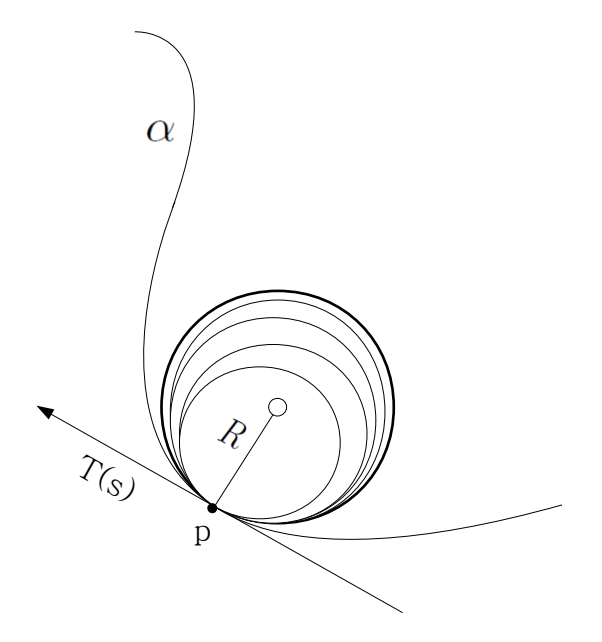

<span id="page-26-0"></span>Figura 3.5: Círculo osculador en una curva plana diferenciable

**Definición 13** Sea  $\alpha$  una curva plana regular definida en I y sea  $s \in I$  tal que  $\kappa(s) \neq 0$ . Se define el círculo osculador a la curva  $\alpha$  en el punto  $p = \alpha(s)$  como la circunferencia de radio 1  $\frac{1}{|\kappa(s)|}$  y de centro  $\alpha(s) + \frac{1}{\kappa(s)}N(s)$ .

El centro y el radio del círculo osculador en un punto de la curva son llamados centro de curvatura y radio de curvatura de la curva en ese punto.

La importancia de esta definición reside en que el círculo osculador a una curva en un punto dado es una circunferencia cuyo centro se encuentra sobre la recta normal a la curva y tiene la misma curvatura que la curva dada en ese punto.

<span id="page-26-1"></span>**Proposición 6** La curvatura de  $\alpha$  en  $p = \alpha(s)$  se define como la curvatura de su círculo osculador, es decir, como el inverso del radio de curvatura  $\kappa = \frac{1}{b}$  $\frac{1}{R}$ . [\[4\]](#page-44-3)

### <span id="page-27-0"></span>3.3. Curvas planas diferenciables discretas

A continuación desarrollaremos la teoría sobre curvas geométricas discretas de forma semejante a como se ha hecho con curvas diferenciales. Para ello, se necesita definir una curva discreta, la cual tomaremos como una secuencia de puntos en el plano conectados mediante líneas rectas.

**Definición 14** Dado un intervalo I, se define una **curva plana discreta** en  $\mathbb{R}^2$  como una curva diferenciable a trozos donde cada trozo es un segmento entre sus vértices. Dichos vértices están definidos como una tupla ordenada  $(\gamma_0, \gamma_1, \dots, \gamma_{n-1}) \in \mathbb{R}^{2n}$  donde los **vértices**  $\gamma_i \in \mathbb{R}^2$ con  $\gamma_{i+1} \neq \gamma_i$  para todo i.

Como se puede observar en la Figura [3.6,](#page-27-2) nos encontramos ante un ejemplo de una curva discreta  $\gamma$ , la cual es una función que toma cada uno de los puntos del intervalo  $I = [0, L]$  de la recta real.

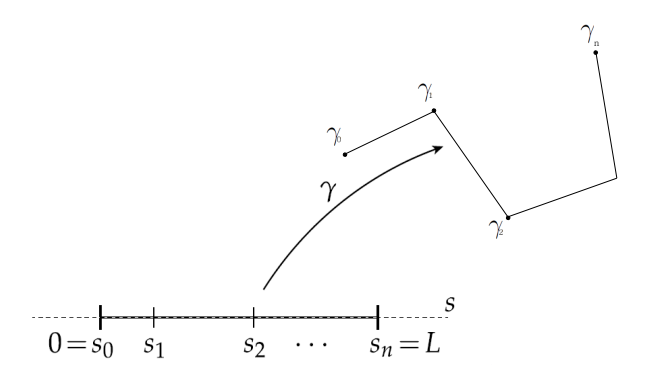

<span id="page-27-2"></span>Figura 3.6: Ejemplo de una curva discreta en el plano

#### <span id="page-27-1"></span>3.3.1. Definiciones básicas

**Definición 15** La curva plana diferenciable discreta  $\gamma$  es una curva regular si para cualquiera tres puntos sucesivos  $\gamma_{i-1}, \gamma_i, \gamma_{i+1}$  son diferentes para todos los  $i-1, i, i+1 \in I$ .

<span id="page-27-3"></span>**Definición 16** Entre cada par consecutivo de vértices  $(i, i + 1)$  donde  $i, i + 1 \in I$ , se define el vector de aristas

$$
E_i = \gamma_{i+1} - \gamma_i.
$$

Si para cada pareja de puntos de  $\gamma$  se cumple que  $||E_i|| > 0$ , es decir, que son diferentes, entonces el vector de aristas nos permite definir el vector tangente unitario a lo largo de cada arista.

Definición 17 Se define el vector tangente unitario entre cada par consecutivo de vértices  $(i, i + 1)$  donde  $i, i + 1 \in I$  como

$$
T_i = \frac{E_i}{||E_i||} = \frac{\gamma_{i+1} - \gamma_i}{||\gamma_{i+1} - \gamma_i||}.
$$

Tanto los vectores de aristas  $E_i$  como los vectores tangentes  $T_i$  se definen en las aristas en lugar de definirse en los vértices a pesar de la notación.

**Definición 18** [\[5\]](#page-44-4) Se define la longitud de arco total de la curva  $\gamma$  como

$$
L(\gamma) = \sum_{i,i+1 \in I} ||\gamma_{i+1} - \gamma_i|| = \sum_{i,i+1 \in I} ||E_i||.
$$

Además,  $\gamma$  estará parametrizada por longitud de arco (PLA) si  $||E_i|| = 1$  para todo  $i \in I$ .

De esta forma, para una curva discreta PLA γ, el vector tangente y el vector arista coinciden  $T_i = E_i = \gamma_{i+1} - \gamma_i.$ 

En la Figura [3.7](#page-28-0) se pude ver representada una parte de una curva discreta PLA cuyos vértices cualesquiera son  $\gamma_{i-1}$ ,  $\gamma_i$  y  $\gamma_{i+1}$ . Junto con ellos se encuentran las aristas asociadas a dichos vértices  $E_{i-1}$  y  $E_i$ .

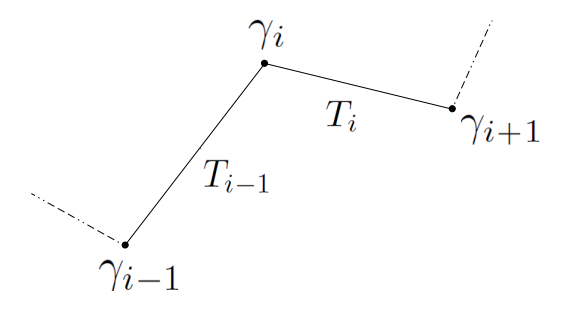

<span id="page-28-0"></span>Figura 3.7: Partes de una curva discreta PLA

<span id="page-29-1"></span>Cuando dos rectas secantes se cortan, determinan cuatro ángulos iguales dos a dos (uno grande y otro pequeño). De esta forma, podemos considerar el ángulo que forman dos aristas.

**Definición 19** Dada  $\gamma: I \to \mathbb{R}^2$  una curva discreta, se define

$$
\varphi_i = \angle (E_i, E_{i-1}) = \angle (T_i, T_{i-1}) \in [-\pi, \pi]
$$

como el ángulo más pequeño formado entre las aristas  $E_i$  y  $E_{i-1}$ , o lo que es lo mismo, entre sus rectas tangentes  $T_i$  y  $T_{i-1}$ . El ángulo grande vendría dado por  $(\pi - \varphi_i) \in [-\pi, \pi]$ .

En la Figura [3.8](#page-29-0) vemos dos ejemplos del ángulo de una curva discreta.

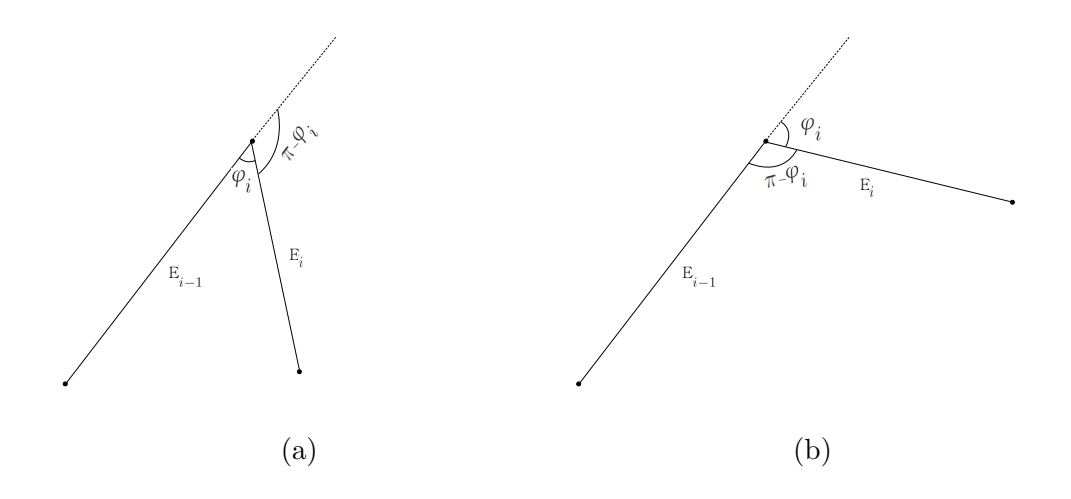

<span id="page-29-0"></span>Figura 3.8: Ángulo de giro entre dos vértices de una curva discreta

#### Ejemplos

A continuación se presentan una serie de ejemplos de parametrizaciones de curvas [\[6\]](#page-44-5):

Un polígono regular de n lados inscrito en un círculo de radio  $R = \frac{1}{2sen\frac{\pi}{n}}$  se parametriza por longitud de arco. Por supuesto, puede verse como un círculo discretizado.

Se conoce como *cicloide discreta* a la curva descrita por un vértice de un polígono regular de n lados cuando este gira sobre una recta. La curva discreta resultante viene dada por

$$
\gamma_i = \sum_{j=0}^i \left( 1 - e^{-Ij\frac{2\pi}{n}} \right)
$$

siendo  $I=\sqrt{-1}$ la unidad imaginaria.

En la Figura [3.9](#page-30-1) se observa la cicloide en la que gira un octógono.

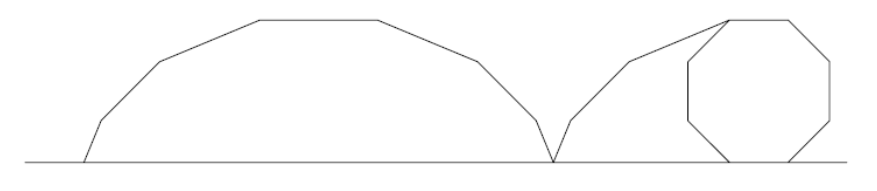

<span id="page-30-1"></span>Figura 3.9: Cicloide discreto

#### <span id="page-30-0"></span>3.3.2. Curvatura en curvas discretas

Una de las grandes incógnitas que uno se plantea cuando define las curvas discretas es cómo se podría determinar su curvatura. La primera definición que se ha propuesto para las curvas planas diferenciales ha sido el describir la curvatura como la tasa de variación del vector tangente, es decir, definir la curvatura como la **segunda derivada**  $\kappa(s) = ||\alpha''(s)||$ . Si estableciéramos la misma idea para las curvas discretas, nos encontraríamos con el grave problema de que en las líneas rectas la curvatura valdría cero mientras que en los vértices quedaría indefinida.

Es por ello que vamos a tomar de la definición de curvatura en curvas diferenciables a partir de círculos osculadores. Como se ha comentado anteriormente (ver Proposiciones  $5 \times 6$ ), los c´ırculos osculadores tienen la misma curvatura que la curva dada en un punto. Es importante recordar que la curvatura del círculo osculador se define como el inverso del radio de curvatura.

Debido a que la curvatura es un término local, la **curvatura discreta**  $\kappa_i$  va a depender de la longitud de las aristas y de los ángulos cercanos a  $\gamma_i$ , es decir, de ||E<sub>i</sub>||, ||E<sub>i-1</sub>|| y  $\varphi_i$ .

Una vez llegados a este punto consideraremos tres posibilidades de definir dichos círculos en el entorno discreto para as´ı obtener diferentes nociones de curvatura discreta: a partir del vértice, a partir de la arista y a partir de curvas PLA. La explicación de cada una de ellas y las comparativas se irán viendo a lo largo de esta sección y la siguiente.

#### Círculo osculador a partir del vértice

El círculo osculador a partir del *vértice*  $\gamma_i$  es el círculo que pasa por  $\gamma_i$  y sus dos vecinos  $\gamma_{i-1}$ y  $\gamma_{i+1}$ . Su centro viene dado por la intersección de las dos mediatrices de las aristas adyacentes  $E_i$  y  $E_{i-1}$ . Véase Figura [3.10.](#page-31-0)

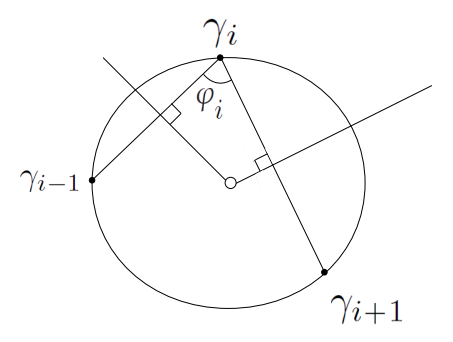

<span id="page-31-0"></span>Figura 3.10: Círculo osculador a partir del vértice

<span id="page-31-2"></span>Para obtener la primera definición de curvatura, procedemos a enunciar un teorema elemental de la trigonometría:

**Teorema 1** [\[7\]](#page-44-6) Teorema de los senos. Sea un triángulo con vértices ABC donde  $a, b, c$  son los lados opuestos a los ángulos  $\alpha$ ,  $\beta$ ,  $\gamma$  respectivamente. Además, R denota el radio de la circunferencia circunscrita (ilustrado en la Figura [3.11\)](#page-31-1). Entonces  $\frac{a}{\text{sen}\alpha} = \frac{b}{\text{sen}\beta} = \frac{c}{\text{sen}}$  $\frac{c}{sen\gamma} = 2R.$ 

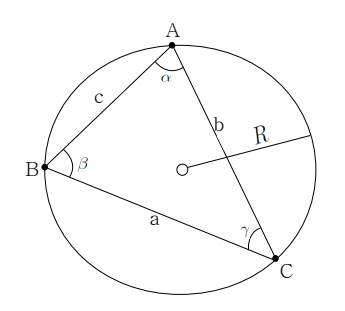

<span id="page-31-1"></span>Figura 3.11: Teorema de los senos

<span id="page-31-3"></span>Si formáramos un triángulo de vértices  $\gamma_{i-1}$ ,  $\gamma_i$  y  $\gamma_{i+1}$ , obtendríamos la Figura [3.12.](#page-32-0) Aplicando el *Teorema de los senos* [1](#page-31-2) a dicha Figura, se deduce que  $\frac{||\gamma_{i+1}-\gamma_{i-1}||}{sin\varphi_i}=2R$ . Ahora que conocemos el radio del círculo osculador a partir del vértice, vamos a deducir la curvatura que surge a partir de él.

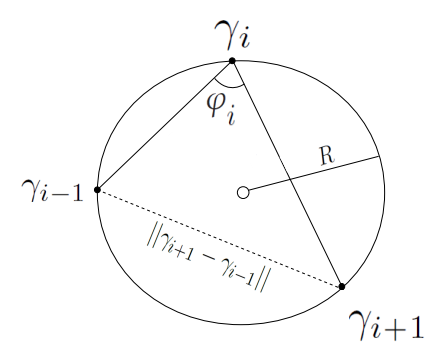

<span id="page-32-0"></span>Figura 3.12: Teorema de los senos aplicado al círculo osculador a partir del vértice

Proposición 7 Sabemos que el radio del círculo osculador a partir del vértice viene dado por  $R = \frac{||\gamma_{i+1} - \gamma_{i-1}||}{2sin(\alpha)}$  $\frac{+1-\gamma_{i-1} \parallel}{2 sin \varphi_i}$ . De esta forma se obtiene la curvatura

$$
\kappa_i = \frac{1}{R} = \frac{2\sin\varphi_i}{||\gamma_{i+1} - \gamma_{i-1}||}.
$$

#### Círculo osculador a partir de la arista

El círculo osculador a partir de la *arista E<sub>i</sub>* es el círculo tangente a las tres aristas sucesivas  $E_{i-1}$ ,  $E_i$  y  $E_{i+1}$ . Su centro viene dado por la intersección de las dos bisectrices de los ángulos  $\varphi_i$  y  $\varphi_{i+1}$ . En la Figura [3.13](#page-32-1) se puede ver representado este esquema acabado de explicar.

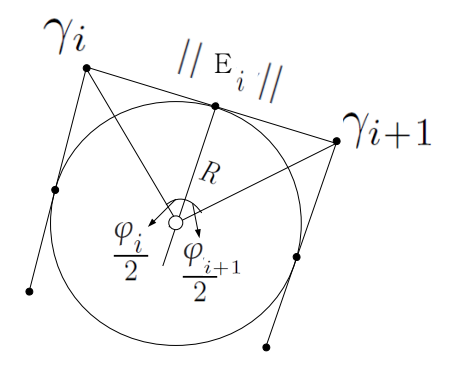

<span id="page-32-1"></span>Figura 3.13: Círculo osculador a partir de la arista

Cabe destacar que el círculo osculador a partir de la arista es determinado de forma única siempre que las tres aristas consecutivas tengan direcciones diferentes, incluso aunque la curva no sea convexa. Un claro ejemplo ilustrativo se encuentra en la Figura [3.14.](#page-33-0)

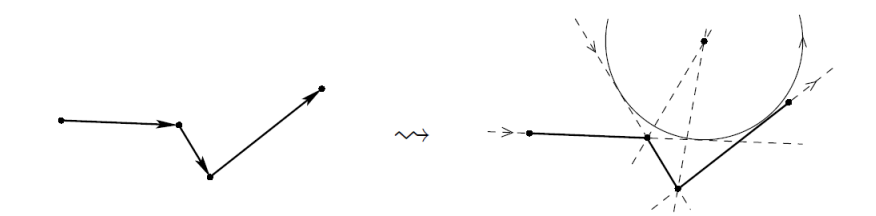

<span id="page-33-0"></span>Figura 3.14: Círculo osculador a partir de la arista de una curva discreta no convexa

<span id="page-33-1"></span>El radio de curvatura del círculo osculador viene dado por  $||E_i|| = R(tan\frac{\varphi_i}{2} + tan\frac{\varphi_{i+1}}{2})$ . [\[5\]](#page-44-4)

Proposición 8 Sabemos que el radio del círculo osculador a partir de la arista viene dado por  $R = \frac{||E_i||}{\tan \frac{\varphi_i}{\theta} + \tan \varphi_i}$  $\frac{||E_i||}{\tan \frac{\varphi_i}{2} + \tan \frac{\varphi_{i+1}}{2}}$ . De esta forma se obtiene la curvatura

$$
\kappa_i = \frac{1}{R} = \frac{\tan \frac{\varphi_i}{2} + \tan \frac{\varphi_{i+1}}{2}}{||E_i||}.
$$

#### Círculo osculador a partir de curvas parametrizadas por longitud de arco  $(PLA)$

Dada una curva discreta parametrizada por longitud de arco  $\gamma$ , se define el círculo osculador a partir de *curvas PLA* en el vértice  $\gamma_i$  como el círculo que toca las dos aristas  $E_{i-1}$  y  $E_i$  en sus puntos medios. Debido a que estamos ante una curva PLA, también podríamos considerar los vectores tangentes  $T_{i-1}$  y  $T_i$  en lugar de las aristas, pues son iguales.

Su centro viene dado por la intersección de las dos líneas divisorias de las dos aristas. Cabe destacar que como estamos ante una curva discreta PLA, la longitud de sus aristas será  $||E_i|| = 1$ . Como las aristas se dividen por sus puntos medios, cada lado medirá  $\frac{1}{2}$ . En la Figura [3.15](#page-34-0) se puede ver representado este esquema acabado de explicar.

<span id="page-33-2"></span>Para obtener la definición de curvatura partiendo de este círculo osculador, cabe recordar que en trigonometría, la tangente de un ángulo en un triángulo rectángulo se define como la razón entre el cateto opuesto al ángulo y el cateto adyacente. De esta forma se deduce que  $tan\frac{\varphi_i}{2} = \frac{1/2}{R}$  $\frac{1}{R}$ .

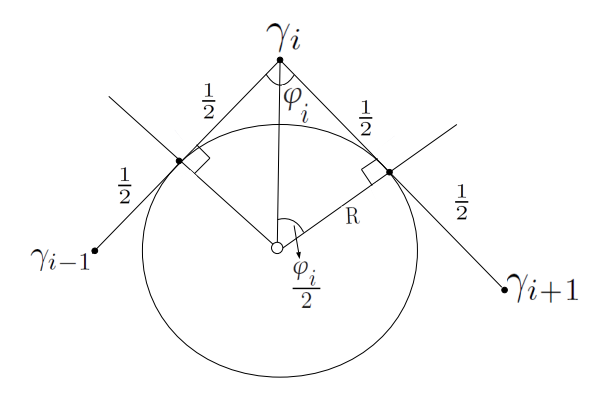

<span id="page-34-0"></span>Figura 3.15: Círculo osculador a partir de curvas PLA

Proposición 9 Sabemos que el radio del círculo osculador a partir de curvas PLA viene dado por  $R = \frac{1}{2tan \frac{\varphi_i}{2}}$ . De esta forma se obtiene la curvatura

$$
\kappa_i = \frac{1}{R} = 2 \tan \frac{\varphi_i}{2}.
$$

Cabe destacar que dicha curvatura dará 0 en vértices rectos mientras que tenderá a  $\infty$  en vértices no regulares.

#### NOTA. Aplicable a cada noción de curvatura discreta

Como se ha comentado en la Definición [19](#page-29-1) de ángulo de una curva discreta,  $\varphi_i$  es el ángulo más pequeño. En el caso de que quisiéramos considerar el ángulo grande en lugar del pequeño por conveniencia, comodidad o porque simplemente es el único ángulo que conocemos, el razonamiento anterior sería análogo pero en lugar de considerar  $\varphi_i$  sustituiríamos las deducciones por  $\pi - \varphi_i$ .

### <span id="page-35-0"></span>3.4. Comparaciones de las curvaturas

La definición de hasta tres curvaturas diferentes para curvas planas discretas nos hace preguntarnos cu´al es mejor. Debido al hecho de que cada una de ellas cumple unas propiedades distintas e incluso su uso se restringe a curvas con ciertas características, dependerá del problema a resolver.

En el Cuadro [3.1](#page-35-2) se muestran cada una de las curvaturas obtenidas.

| Círculo osculador      | Curvatura (Referencia)                                                                                             |
|------------------------|----------------------------------------------------------------------------------------------------|
| a partir del vértice   | $\kappa_i = \frac{2sin\varphi_i}{\ \gamma_{i+1} - \gamma_{i-1}\ }$ (Prop. 7)                                       |
| a partir de la arista  | $\kappa_i = \frac{\tan \frac{\varphi_i}{2} + \tan \frac{\varphi_{i+1}}{2}}{  \gamma_{i+1} - \gamma_i  }$ (Prop. 8) |
| a partir de curvas PLA | $\kappa_i = 2tan \frac{\varphi_i}{2}$ (Prop. 9)                                                                    |

<span id="page-35-2"></span>Cuadro 3.1: Diferentes definiciones de curvaturas discretas

 $\frac{\rho_i}{2}$  (Prop. [9\)](#page-33-2)

Para un análisis más amplio, vamos a compararlas mediante varios ejemplos. Para ello vamos a hacer uso de la programación para poderlo comparar con más eficiencia, precisión y variabilidad.

Comenzaremos con un ejemplo sencillo utilizando un polígono regular y a continuación seguiremos comparando las curvaturas con un polígono irregular, siendo ambas curvas discretas.

#### <span id="page-35-1"></span>3.4.1. Comparación con polígono regular

El programa *ComparacionCurvaturas.m* que se encuentra en el Anexo [D](#page-56-0) es un programa en Matlab que nos permitirá comparar las curvaturas mediante la definición de un polígono regular.

El programa lo que hace es definir una circunferencia y un polígono regular inscrito en ella. Se podrían definir con cualquier radio y cualquier número de lados. Para hacerse una idea, se puede ver en la Figura [3.16](#page-36-0) la salida gráfica del programa para una circunferencia de radio 2 con un hexágono inscrito en ella.

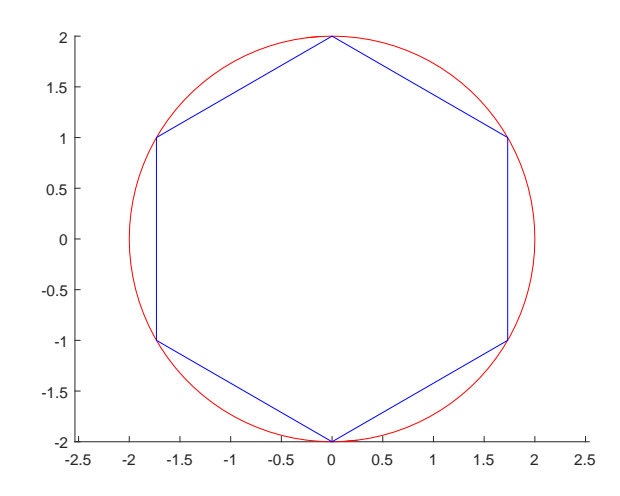

<span id="page-36-0"></span>Figura 3.16: Salida gráfica del programa ComparacionCurvaturas.m

A continuación, lo que hace el programa es determinar el ángulo del polígono. Como el polígono de n lados es regular, cumple que todos sus ángulos miden ang rad =  $\frac{(n-2) * 180}{n}$  $\frac{z}{n}$  grados, que pasado a radianes es  $ang = \pi - \frac{ang\_rad * \pi}{180}$ . Seguidamente, calcula la curvatura de la circunferencia de radio R que viene dada por  $\kappa = \frac{1}{R}$  $\frac{1}{R}$ .

Como esta circunferencia actúa de círculo osculador para el polígono regular, todas las curvaturas de los vértices de dicho polígono deberían aproximarse lo máximo posible a la curvatura de la circunferencia.

Seguidamente, procede a calcular cada una de las curvaturas en cada vértice del polígono mediante la utilización de las curvaturas del Cuadro [3.1.](#page-35-2) Como es un polígono regular, es decir, que todos sus lados y ángulos interiores son iguales entre sí, las curvaturas dadas en cada vértice deberían dar el mismo valor.

Para el ejemplo concreto de la Figura [3.16](#page-36-0) se obtiene la salida siguiente:

Curvatura del círculo: 0.5 Curvatura a partir de los vértices:  $0.5$ Curvatura a partir de las aristas: 0.57735 Curvatura a partir de curvas PLA: 1.1547

Como la circunferencia es de radio 2, su curvatura es  $\kappa = \frac{1}{2} = 0.5$ . Podemos observar como la curvatura a partir de los vértices es exactamente igual que a la curvatura de su círculo osculador, por lo que estar´ıa perfectamente aproximada a la realidad. En cuanto a la curvatura a partir de las aristas observamos como se aproxima bastante a 0,5. En cambio, la curvatura a partir de curvas PLA se aleja mucho de la realidad, pues se diferencia en más de 0,6. Probemos ahora con un polígono regular de 3 lados, es decir, un triángulo. La salida por pantalla del programa es la siguiente:

> $Curvature$  del círculo:  $0.5$ Curvatura a partir de los vértices:  $0.5$ Curvatura a partir de las aristas: 1 Curvatura a partir de curvas PLA: 3.4641

Vemos como la *curvatura a partir de los vértices* es exactamente la misma que la curvatura del círculo. Por otro lado, tanto la *curvatura a partir de las aristas* como la *curvatura a partir* de curvas PLA se alejan mucho más que antes del valor real. Probando con un polígono regular de 12 lados, es decir, un dodecágono, la salida por pantalla del programa es la siguiente:

> Curvatura del círculo: 0.5 Curvatura a partir de los vértices:  $0.5$ Curvatura a partir de las aristas: 0.51764 Curvatura a partir de curvas PLA: 0.5359

Al aumentar el número de lados del polígono esclarecemos que las *curvatura a partir de las* aristas se aproxima más al valor real, al igual que sucede con la *curvatura a partir de curvas*  $PLA$ . La salida para un polígono de 200 lados es:

> Curvatura del círculo: 0.5 Curvatura a partir de los vértices:  $0.5$ Curvatura a partir de las aristas: 0.50006 Curvatura a partir de curvas PLA: 0.031419

Dicha salida nos indica que cuan mayor es el número de lados del polígono, es decir, a medida que dicho polígono empieza a parecerse más a una circunferencia, las curvaturas a partir de los vértices y a partir de las aristas se asemejan e incluso llegan al número exacto de la curvatura real, a saber: la de su círculo osculador. En cambio, la curvatura a partir de curvas PLA se aleja cada vez más de su valor real, debido al hecho de que el polígono que estamos tratando no está parametrizado por longitud de arco, por lo que la fórmula (basada en ese principio) pierde todo el sentido. Concretamente para nuestro ejemplo, si dividiéramos la expresión obtenida de

curvatura a partir de curvas PLA por la norma de los vértices, es decir,  $\kappa i$ -pla =  $\frac{2tan(\frac{ang}{2})}{norm(n \text{ pos}-n)}$  $norm(v\_pos-v\_act)$  $-v\_act$ estaríamos obteniendo exactamente la fórmula de la curvatura a partir de las aristas.

Cabe destacar que el radio del círculo osculador no influye en las conclusiones obtenidas en la comparación acabada de realizar, pues el razonamiento sería análogo.

#### <span id="page-38-0"></span>3.4.2. Comparación con polígono irregular

El programa *ComparacionCurvaturasIrregular.m* que se encuentra en el Anexo [E](#page-58-0) es un programa en Matlab que nos permitirá comparar las curvaturas mediante la definición de un polígono irregular.

El programa lo que hace es definir una circunferencia de radio  $5 \text{ y}$  un polígono irregular. Para hacerse una idea, se puede ver en la Figura [3.17](#page-38-1) la salida gráfica del programa a la que se ha añadido posteriormente los nombres de los vértices y algunas aristas para más claridad.

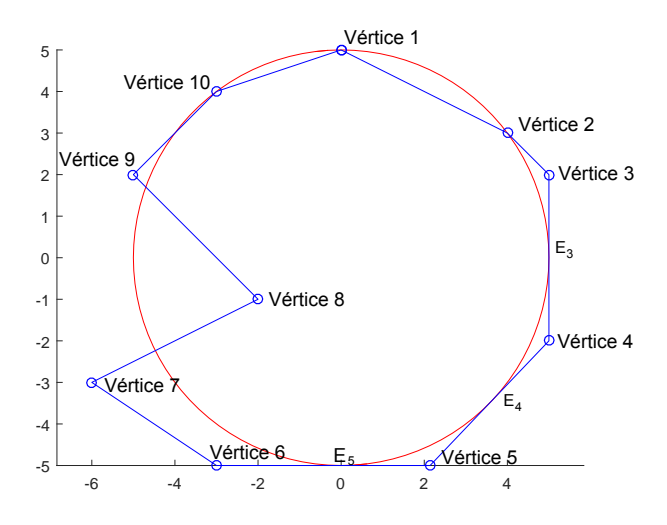

<span id="page-38-1"></span>Figura 3.17: Salida gráfica del programa ComparacionCurvaturasIrregular.m

A continuación, lo que hace el programa es determinar los vectores arista  $E_i$  a partir de la Definición [16.](#page-27-3) Una vez los tiene calculados, determina el ángulo  $\varphi_i$  que forman cada una de estas aristas. Lo hace mediante la definición del ángulo que forman dos rectas con vectores directores  $\vec{u}, \vec{v}$  respectivamente:  $cos(\alpha) = \frac{|u_1 \cdot v_1 + u_2 \cdot v_2|}{\sqrt{u_1^2 + u_2^2} \sqrt{u_1^2 + v_2^2}}$  $\frac{|u_1 \cdot v_1 + u_2 \cdot v_2|}{u_1^2 + u_2^2 \sqrt{v_1^2 + v_2^2}}$ . [\[8\]](#page-44-7)

Seguidamente, calcula la curvatura de la circunferencia de radio 5 dada por  $\kappa = \frac{1}{5} = 0.2$ . Más adelante, procede a calcular cada una de las curvaturas en cada vértice del polígono irregular mediante la utilización de las curvaturas del Cuadro [3.1.](#page-35-2)

Se obtiene la salida siguiente:

#### $Curvature$  del círculo:  $0.2$

#### Vértice 1:

Curvatura a partir de los vértices:  $0.2$ Curvatura a partir de las aristas: 0.18524 Curvatura a partir de curvas PLA: 0.82843

#### Vértice 2:

Curvatura a partir de los vértices:  $0.10847$ Curvatura a partir de las aristas: 0.2295 Curvatura a partir de curvas PLA: 0.32456

#### Vértice 3:

 $Curvature$  a partir de los vértices:  $0.27735$ Curvatura a partir de las aristas: 0.20711 Curvatura a partir de curvas PLA: 0.82843

#### Vértice 4:

 $Curvature$  a partir de los vértices:  $0.1825$ Curvatura a partir de las aristas: 0.19315 Curvatura a partir de curvas PLA: 0.8005

#### Vértice 5:

Curvatura a partir de los vértices:  $0.16943$ Curvatura a partir de las aristas: 0.16664 Curvatura a partir de curvas PLA: 0.85655

#### Vértice 6:

Curvatura a partir de los vértices: 0.13235 Curvatura a partir de las aristas: 0.16795 Curvatura a partir de curvas PLA: 0.60555

#### Vértice 7.

Curvatura a partir de los vértices:  $0.42116$ Curvatura a partir de las aristas: 0.25953 Curvatura a partir de curvas PLA: 1.1606

#### Vértice 8:

Curvatura a partir de los vértices:  $0.3721$ Curvatura a partir de las aristas: 0.33977 Curvatura a partir de curvas PLA: 1.4415

 $Vértice 9:$ Curvatura a partir de los vértices: 0.39223 Curvatura a partir de las aristas: 0.70711 Curvatura a partir de curvas PLA: 2

Vértice 10: Curvatura a partir de los vértices:  $0.15339$ Curvatura a partir de las aristas: 0.1493 Curvatura a partir de curvas PLA: 0.47214

En cuanto a las curvaturas a partir de curvas PLA dadas en la salida, reparamos como nos dan valores muy variados. Esto se debe a que el polígono irregular que acabamos de crear no está Parametrizado por Longitud de Arco y por tanto no tiene ningún sentido calcular su curvatura a partir de esta definición.

Centrándonos en el *Vértice 1*, observamos como el círculo rojo de la Figura [3.17](#page-38-1) actúa como  $c$ írculo osculador a partir del vértice 1, pues pasa por el vértice 1 y sus dos vecinos (vértices 10 y 2). De esta forma, sabemos con certeza que su curvatura debe dar 0,2, ya que es la misma que la de su círculo osculador. En efecto, vemos en la salida anterior como la curvatura dada por la fórmula del círculo osculador a partir del vértice es exactamente dicho valor. Además, la curvatura dada por la fórmula del círculo osculador a partir de la arista da 0,18, un valor muy próximo al valor real.

Centrándonos en los *Vértices 3* y 4, nos percatamos gracias a la salida anterior que sus curvaturas calculadas mediante la fórmula del círculo osculador a partir de la arista están muy próximos al valor 0,2. En realidad, el círculo rojo de la Figura [3.17](#page-38-1) actúa como círculo osculador a partir de la arista  $E_4$ , ya que es tangente a las tres aristas sucesivas  $E_3$ ,  $E_4$  y  $E_5$ , por lo que parece lógico que su valor sea tan próximo al real, es decir, al de su círculo osculador. El hecho de que no sea exactamente 0,2 puede deberse al hecho de que el polígono no está representado y realizado con precisión.

En cuanto a las diferentes curvaturas obtenidas de cada uno de los otros vértices, advertimos como se aproximan (unos más que otros) al valor 0,2, pero sin ninguna reflexión importante que obtener de este hecho.

### <span id="page-41-0"></span>3.5. Conclusiones

Es posible elaborar la teoría de la Geometría Diferencial Discreta (DDG en inglés por las siglas Discrete Differential Geometry) de forma semejante a como se hace con la geometría diferencial diferenciable. Los análogos discretos de medidas geométricas como la longitud del arco, el tangente, la curvatura, etc. se pueden definir para que respeten al m´aximo (incluso de manera exacta) las propiedades de las variedades diferenciables.

No hay una opción única de cómo discretizar la curvatura. Como ejemplo claro, en los apartados anteriores hemos estudiado tres formas igualmente válidas de definir la curvatura discreta de curvas en el plano. DDG tiene como propósito el de prestar mucha atención a qué opciones conducen a qu´e discretizaciones, y cu´ales son las consecuencias de estas elecciones.

Como consecuencia práctica, al elegir una discretización de curvatura para el cálculo, uno debe conocer las alternativas y sus ventajas y desventajas, y seleccionar una discretización de curvatura m´as adecuada para la tarea en particular.

Como aporte final, añado algunas conclusiones sacadas de [\[5\]](#page-44-4):

"En cuanto a la curvatura obtenida a partir de los círculos osculadores a partir del vértice, la curvatura está limitada superiormente por 2, ya que el radio del círculo siempre será mayor o igual que  $\frac{1}{2}$ . Este problema estaría resuelto usando alguna de las otras dos definiciones de círculo osculador.

 $En$  cuanto a la curvatura obtenida a partir de los círculos osculadores a partir de la arista, la curvatura no está limitada superiormente incluso para curvas parametrizadas por longitud de arco. En cambio, tiene la desventaja de no ser tan local como la definición anterior (está definido en las aristas las cuales dependen de las aristas vecinas, lo que lo hace involucrar un total de cuatro puntos consecutivos), mientras que solo es aplicable a curvas planas.

En cuanto a la curvatura obtenida a partir de los c´ırculos osculadores a partir de curvas PLA, la cual utilizaba las curvas discretas parametrizadas por longitud de arco, podemos lograr la localidad de la primera y la no delimitación de la segunda definición haciendo que el círculo toque dos bordes consecutivos en sus puntos medios. Esto funciona en cualquier dimensión. En cambio, esta definición solamente es buena para curvas cuyos bordes tengan la misma longitud, ya que es una condición suficiente para la existencia de la tangente del círculo a ambos bordes en sus puntos medios."

# <span id="page-42-0"></span>Capítulo 4

# Conclusiones generales

Este último capítulo se centrará en la descripción de las consideraciones más personales del proyecto de mi estancia en prácticas y de la memoria sobre Geometría Diferencial Discreta, puesto que dentro de cada capítulo ya se han desarrollado las conclusiones más formales y académicas de cada parte.

Por una parte, la estancia en prácticas ha sido una experiencia muy amena e instructiva en la que he aprendido como son tratadas las imágenes radiológicas de un centro médico. Tuve la oportunidad de establecerme una serie de objetivos que ir alcanzando poco a poco, pues estaba en un entorno bastante desconocido y necesitaba ir despacio. Me pude sentir realizado por ir alcanzando cada uno de esas metas hasta lograr llevar a cabo la realización de una aplicación utilizada como una herramienta de análisis en base a la información extraída de estudios e informes médicos radiológicos. Posteriormente, dicho programa será utilizada por la empresa en la que estuve realizando las prácticas para tomar decisiones empresariales y tener la posibilidad de extraer modelos de predicción.

Por otra parte, en cuanto al apartado matemático del trabajo final de grado, he de decir que me ha resultado muy interesante comprobar como se extrapolan a la realidad (entrono discreto) todos los conceptos dados en clase de geometría diferencial. Debido al amplio contenido de esta rama, solo he podido centrarme en una de las magnitudes m´as elementales de las curvas en el plano: la curvatura. He podido cerciorarme como todo lo dado en clase se complica en el entorno discreto. Me ha parecido fascinante el examinar la variedad de posibilidades de curvatura que se pueden determinar en la geometría diferencial discreta.

# Bibliografía

- <span id="page-44-0"></span>[1] ACTUALMED SISTEMAS RADIOLÓGICOS,  $http://www. actualmed.com/$
- <span id="page-44-1"></span>[2] GPS Open Source, [https: // www. gpsos. es/](https://www.gpsos.es/)
- <span id="page-44-2"></span>[3] J. MONTERDE, Geometria Diferencial Clàssica, Dpt. Geometria i Topologia Universitat de València, págs. 8-32, Curs 2008/2009.
- <span id="page-44-3"></span>[4] LUIS J. ALÍAS LINARES, El significado geométrico de la curvatura, Fundación Séneca, págs. 22-23, 2004.
- <span id="page-44-4"></span>[5] ALEXANDER I. BOBENKO, Geometry II Discrete Differential Geometry, págs. 5-15, 2015.
- <span id="page-44-5"></span>[6] TIM HOFFMANN, Discrete Differential Geometry of Curves and Surfaces, Faculty of Mathematics, Kyushu University, págs. 8-18, 2008.
- <span id="page-44-6"></span>[7] A. V. POGORÉLOV, Geometría elemental, Editorial Mir Moscú, 1977.
- <span id="page-44-7"></span>[8] P. PUIG ADAM, Curso de Geometría Métrica, Tomo I. Fundamentos , 1986.

## <span id="page-46-0"></span>Anexo A

# migracion.py

```
1 \#!/ usr/bin/python
2 import MySQLdb
3 import pydicom
4 from io import BytesIO
5 import pymongo
6 from pymongo import MongoClient
7 import datetime
8 from flask import Flask
9 import time
10 from flask import render_template
11
12
_{13} , , ,
14 ################ EXTRACT DATA FROM MYSQL ###############################
1516 \# Query in SQL
|17 \text{ query} = "SELECT \rightarrow \rightarrow \rangle|18 \Box\Box\Box\Box\BoxFROM\Box files \Boxf\BoxJOIN\Boxinstance \Boxi \BoxON\Boxf\Boxinstance \Boxfk\Box\Boxi. pk\Box\vert19 Joseph John Series Joseph States (k Jo\geq \leq \leq \leq \leq \leq \leq \leq \leq \leq \leq \leq \leq \leq \leq \leq \leq \leq \leq \leq \leq \leq \leq \leq \leq \leq \leq \leq \leq 
|20 - 11| study study s 10N study s 10N s r . study f k -12 study f k -1221 JOIN p a ti e n t p ON s t . p a t i e n t f k = p . pk ; "
22
23 \# Parameters of the database: host, user, password, database name
_{24} DB HOST = 'localhost'
25 DB_USER = \degree root '
26 DB_PASS = \gamma practicas 123<sup>'</sup>
27 DBNAME = \overrightarrow{p} pacs 13' # specify the database that you want to dump
28
29 \# Create a database and a cursor objetct
30 \text{ db} = \text{MySQLdb}. connect (DB_HOST, DB_USER, DB_PASS, DB_NAME)
31 dict_c = db. cursor (MySQLdb. cursors. Dict Cursor)
32
33
```

```
34 \# Get data from database
35 try:
36 dict_c.execute (query)
37 data = dict_c.fetchall()
\frac{1}{38} except MySQLdb. Error as e:
39 try:
40 print ("MySQL_Error \left[\{0\}\right]: \left[\{1\}^n\right] format (e. args \left[0\right], e. args \left[1\right]))
|_{41} except IndexError as e:
42 print ("MySQL_Error: \{0\}" . format (str(e)))
43
44 \# Close cursor and connection
45 dict_c.close()
46 db. close ()
47
48
\frac{1}{49}, , , ,
50 ################ EXTRACT DATA FROM DICOM ###############################
_{51}, , \, \cdot52 \# List of data that we should not repeat with the attributes of DICOM
53 not_add = ["InstanceNumber", "SOPInstanceUID", "BodyPartExamined", "
        InstitutionName","Modality","PerformingPhysicianName", "SeriesDescription",
       " SeriesInstanceUID", "SeriesNumber", "StationName", "AccessionNumber", "
       ReferringPhysicianName", "StudyDescription", "StudyID", "StudyInstanceUID",
       "PatientID", "PatientName"
54
\vert_{55}56 \# Function that extract data from sequence in DICOM
\frac{1}{57} def sequence (item, lista):
|58 \qquad \text{seq} = \text{item}\begin{array}{cc} 59 & \text{for ref in seq. dir} \end{array}k = \text{ref}61 if "Sequence" in k:
\begin{pmatrix} 62 \\ 62 \end{pmatrix} sequence (\text{seq.get(k)}.pop() , \text{lista})\begin{array}{c} \n63 \quad \text{else} \end{array}64 \quad v = \text{seq.get}(k)\begin{array}{ccc} 65 & \text{if } (k, v) \text{ not in } list a: \end{array}\begin{pmatrix} 66 \end{pmatrix} list a . append (\begin{pmatrix} k, v \end{pmatrix})\vert_{67}\int 68 \# Looping over a dictionary of data
\frac{69}{101} for elem in data:
\frac{1}{70} # Lists where are stored the future additions and the future deletions
|71 post_add =[]
72 \text{ post-de } l = []73 # Looping over a elements of each of the data dictionaries
|74 for key, val in elem.items():
\frac{1}{75} # Special treatment beacuse the key in mongoDB must not contain '.'
76 if " ." in key:
77 post_add . append ( (key . replace (" . ", " -"), val ) )
78 post_del.append (key)
79 # Special treatment beacuse mongoDB cannot encode object ''
80 i f v al==' ' :
81 post_add . append ( (key, None) )
```

```
|82 \t# Processing of DICOM files which contain the string "attrs"
|83 if "\arctan" in key:
|84 \rangle post_del.append (key)
ds = pydicom.dcmread(BytesIO(val), force=True)\frac{1}{86} # Special treatment with DICOM that have different coding like '
                  ISO _2022_IR_6'
\frac{1}{87} ds . Specific Character Set = pydicom . charset . default _encoding
88 # Looping over a attributes of DICOM
\begin{array}{ccc} 89 & \text{for item in ds dir} \end{array}90 if item not in elem keys () and item not in not add:
|_{91} \# Special treatment beacuse mongoDB cannot encode object ''
\begin{array}{ccc} \text{92} & \text{if} & \text{ds} \cdot \text{get} (\text{item}) = \end{array} .
\vert_{93} k = item
|_{94} v = None
\frac{4}{95} \frac{4}{95} Special treatment beacuse the key in mongoDB must not
                           contain '.'
\begin{array}{ccc} |_{96} \end{array} elif "." in item:
97 k = item.\text{replace}("", "", ""})\mathbf{v} = \mathbf{ds} \cdot \mathbf{get}(\text{item})|99| post -del . append (item)
\# Special treatment beacuse mongoDB cannot contain sequence
101 elif "Sequence" in item :
\log if len (ds.get (item)) > 0:
<sup>03</sup> sequence ( ds . get (item ) . pop (0), post _add )
\log\frac{1}{4} Special treatment beacuse mongoDB cannot encode this
                           a r r a y
\log elif "Image" in item: \#type (ds.get(item)) is list:
\log k = i \text{ term}\begin{array}{rcl} \sqrt{108} & \text{v} & = & \text{d}s \cdot \text{get} \left( \text{item} \right) [\cdot] \end{array}\log e l s e :
k = itemv = ds \cdot get (item)_{112} post_add . append ( (k, v) )
\sharp13 # We do not need binary files anymore
\ln 4 for i in range (0, \text{ len}(\text{post}_d\text{el})):
\text{del}\left(\text{elem}\left\lceil \text{post\_del}\left\lceil \text{i}\right\rceil \right\rceil \right)\frac{1}{16} # We need the data that are in DICOM but are not in the data dictionary
\ln 7 for i in range (0, \text{len}(\text{post}.\text{add})):
k = \text{post\_add} [i] [0]v = \text{post\_add} [i] [1]20 elem [k] = v
121
122
123 \text{ client} = \text{MongoClient}()124 \text{ db} = \text{client} \cdot \text{pacsdb}\frac{1}{25} all_id = db.images.insert(data)
```
# <span id="page-50-0"></span>Anexo B

# $\_\_init\_\_py$

```
1 \#!/ usr/bin/python
2 import MySQLdb
3 import pydicom
4 from io import BytesIO
5 import pymongo
6 from pymongo import MongoClient
7 import datetime
8 from flask import Flask
9 import time
10 from flask import render_template
11 from bson . code import Code
12
\vert13 reducer = Code("""
14 function (obj, prev) {
15 var ObjDT = new Date(obj.create_time);
16
\vert17 function redondear (numero, digitos){
\begin{aligned} \text{let base} &= \text{Math.pow}(10, \text{ digits}) \, ; \end{aligned}\begin{array}{lll} |19 \quad \text{let} & \text{entero} = \text{Math row} \ ( \text{numero} \ * \ \text{base} ) \, ; \end{array}20 total = entero / base;
\vert_{21} return total;
22 }
23
24 if (!isNaN(ObjDT.getTime()) {
25 prev. fecha_ini = new Date (isNaN (prev. fecha_ini) ? obj. created_time
                    : Math. min(prev. fecha.ini, obj. created_time);
26
|z7| prev. fecha_fin = new Date (isNaN (prev. fecha_fin) ? obj. created_time
                   : Math. max(prev. fecha\_fin , obj. created\_time) ;
28
29 prev. dias = (prev. fecha_fin - prev. fecha_ini)/ (1000 * 3600 * 24);
\vert30 prev.dias = redondear (prev.dias, 2);
31
```

```
|32 \t i f(\text{obj}.\text{study}.\text{ivid}!=\text{null}) \text{ prev}.\text{establish} \neq 0 \text{bj}.\text{study}.\text{ivid}.\text{length};|33 else prev.estudios++;34
\frac{1}{35} prev. estudios Dia = (prev. dias != 0)? prev. estudios/prev. dias :
                    prev. estudios;
36 prev. estudios Dia = redondear (prev. estudios Dia, 2);
37
38
\vert_{39} prev.mbytesTotales \vert = obj.file_size;
40
_{41} prev. mbytesDia = (prev. dias != 0)? prev. mbytesTotales/prev. dias :
                    prev.mbytesTotales;
q_2 prev. mbytesDia = redondear (prev. mbytesDia, 2);
43
44
\frac{1}{45} if ( obj. series iuid \frac{1}{45} null ) prev. series \frac{1}{45} obj. series iuid . length;
^{46} else prev. series ++;47
48
_{49} prev. instancias += obj. num_instances;
50
51
52 if ( obj . ReferencedSOPInstanceUID != null ) prev. instancias += obj.
                    ReferencedSOPInstanceUID. length;
\vert_{53} else prev.instancias\vert +\vert;
54
55
56
\frac{1}{57} prev. mby tes Estudios = prev. mby tes Totales / prev. estudios ;
|58 prev. mby tes Estudios = red ondear (prev. mby tes Estudios, 2);
59
\int_{60} prev. m by tesserie = prev. m by test of ales / prev. series;
_{61} prev. m by tesSerie = red ondear (prev. m by tesSerie, 2);
62
\sin^2\theta prev. m by tes Instancia = prev. m by tes Totales / prev. instancias;
_{64} prev. m by tes Instancia = red ondear (prev. m by tes Instancia, 2);
\overline{65}\begin{array}{rcl} 66 \\ 66 \end{array} prev. Instancia Serie = prev. mby test Totales / prev. series ;
\epsilon<sup>67</sup> prev. Instancia Serie = redondear (prev. Instancia Serie, 2);
68 }
69 }
70 "", ")
71
72
73
\vert_{74}\frac{1}{75}, , , ,
76 ################ LOAD DATA TO MONGODB ###############################
7778 client = MongoClient ()
79 \text{ db} = \text{client} \cdot \text{pacsdb}80
```

```
81
82
^{\,83} ^{\, ' ' '
84 ################ FLASK ###############################
^{\rm 85} ^{\rm \prime\prime} '
|86 \text{ t} \cdot \text{ini} = \text{time} \cdot \text{time}()\vert87 app = Flask (__name__)
88
89
\begin{bmatrix} 90 & \text{i}1 = \text{db} \cdot \text{images} \cdot \text{create} \cdot \text{index}(\text{ "study} \cdot \text{uid}) \end{bmatrix}|_{91} i2 = db. images. ensure_index \left( " pat id" )
92
93 # Creamos un decorator que nos indica que la ruta que va a ser definada es la
         r a i z
94 @app.route("/index")95 @app.route("/index/\lttodos>")
96 @app.route(\, ^{\prime\prime}\, )^{\prime\prime} )
97 @app.route(\sqrt[n]{<}todos>^{\!\!\!*})
98 def index ():
99 n estudios = len (db. images. distinct ("study iuid"))
_{100} name_pac = DB_NAME
_{101} n images = db . images . count ()
102 n_patients = len(db.images.distinct("pat_id"))
103
104
\frac{1}{105} modality = db.images.group(key={"modality":1}, condition={}, initial={"
              estudios":0, "mbytesTotales":0, "series":0, "instancias":0}, reduce=
              reducer)106
\mathbf{h}_{\text{1}} n m odalities = len (db. images. distinct ("modality"))
108
109
110
111
\frac{1}{12}113
\frac{1}{114} return render_template('index.html' todos= [n_estudios, name_pac, n_images]
              , n_patients, modality | )
```
# <span id="page-54-0"></span>Anexo C

# index.html

```
1 <!DOCTYPE html>
 2 <html>
 3 <head>
 4 \lt title \% block title \% % endblock \% Statistics \lt/title >
 5 \leq s \, \text{type}\begin{array}{c} 6 \end{array} table {
 7 font-family: arial, sans-serif;
 8 border-collapse : collapse ;
 9 width: 100\,\%;
 10  }
11
\begin{array}{ccc} 12 & \text{td} \\ \end{array}, th {
\begin{aligned} \text{border: } \, 1px \, \, solid \, \, \text{\#d}d\text{d}d\text{d}; \end{aligned}\begin{aligned} \text{14} \quad \text{text} \quad \text{text\vert15 padding: 8px;
 16 }
\vert_{17} </style>
18 </head>
\vert_{19}20 \qquad \text{<body>}21
\langle h2\rangleACTUALMED Table\langle h2\rangle23
24
25 <table class="centered_thick-border">
\vert_{26} \langle \text{tr} \rangle|z7| \langle th \rangle Modalidad\langle /th \rangle|28 <th>Fecha inicio</th>
|_{29} <th>Fecha fin</th>
|30 \rangle \langle \text{th}\rangleDias\langle \text{th}\rangle|31 \rangle \langle th \rangle Estudios \langle th \rangle|32 \rangle \langle \text{th} \rangle Estudios /Dia\langle \text{th} \rangle33
```

```
|34 \rangle <th>Mbytes/dia</th>
|35 \rangle \langle \text{th} \rangle Series \langle \text{th} \rangle\frac{1}{36} \left\langle \frac{\text{th}}{\text{ln} \sin \frac{\text{c}}{\text{ln} \times \text{ln}}} \right\rangle\frac{1}{37} <th>Mbytes totales</th>
\langle \text{th}\rangleMbytes/estudio\langle \text{th}\rangle|39 \rangle \langle \text{th}\rangle \text{Mbytes} / \text{series} / \text{th}\rangle\langle \text{th}\rangleMbytes/instancia\langle \text{th}\rangle\langle \text{th}\rangleInstancia/serie\langle \text{th}\rangle42 \left( \frac{\text{tr}}{\text{tr}} \right)43 {% for mod in todos [4] %}
44 \leq tr
45 < \frac{d}{d} \frac{d}{d} \frac{d}{d}46 <\>td>\{ \mod[\ ] \text{fecha\_ini'} \ ] \ } \}<\/td>47 \langle \frac{td}{d} \rangle \{ \mod \} ' fecha fin ' ] \frac{1}{2} \langle \frac{td}{d} \rangle48 \langle \text{td}\rangle \{ \mod[\text{ 'dias ' ] }\} \langle \text{td}\rangle49 \lttd>\{\frac{d}{\mod}^\circ\} estudios ' \lt\}/\td>\50 <td>{{ mod [ ' e s t u di o sDi a ' ] }}</ td>
51
\langle \text{td}\rangle \{ \text{mod} \} 'mbytesDia ' \} \langle \text{td}\rangle53 <\mathsf{td}> { mod | ' series ' | } \}\mathsf{d}54 <\mathsf{td}>{{ mod | ' instancias ' | }}</\mathsf{td}>\left| \begin{array}{c} 55 \end{array} \right| \left| \begin{array}{c} 55 \end{array} \right| \left| \begin{array}{c} 1 \end{array} \right| \left| \begin{array}{c} 1 \end{array} \right| \left| \begin{array}{c} 1 \end{array} \right| \left| \begin{array}{c} 1 \end{array} \right| \left| \begin{array}{c} 1 \end{array} \right| \left| \begin{array}{c} 1 \end{array} \right|56 <td>{{ mod [ ' mbytesEstudios ' ] }}</ td>
57 <td>{{ mod [ ' mby te sSe rie ' ] }}</ td>
\frac{1}{58} \lt d\geq \{ \} mod \frac{1}{2} mby tes Instancia ' \} \lt d\geq\left\{\begin{array}{c} \times \text{td} \times \text{d} \\ \text{mod} \end{array} \right\} 'InstanciaSerie' | \left\{\begin{array}{c} \times \text{td} \\ \times \text{td} \end{array} \right\}60
61
62 \qquad \qquad \langle t \, \text{r} \rangle\begin{array}{ccc} \text{63} & \text{ }\{\% \text{ endfor} \text{ }\%\end{array}64 \leq / \table>65
66 \langle \text{body}\rangle67 < /htm
```
# <span id="page-56-0"></span>Anexo D

# ComparacionCurvaturas.m

```
1
 function ComparacionCurvaturas
 3
 4
 5 % Defino una circunferencia en coordenadas polares
 6 \qquad \text{radio} = 2;7 t_c = 0: pi/50: 2*pi;
 \alpha x _c i r = r adio \sin(t \cdot \text{cir}); y _c i r = r adio \cos(t \cdot \text{cir});
 9
10
\begin{vmatrix} 11 & \% \end{vmatrix} Defino un poligono regular inscrito en la circunferencia
\vert12 lados = 6;
\vert_{13} t_pol = 0:2*pi/lados:2*pi;
x \text{-} \text{pol} = \text{radio} * \text{sin} (t \text{-} \text{pol}); y \text{-} \text{pol} = \text{radio} * \text{cos} (t \text{-} \text{pol});15
16
17 % Determino los vertices del poligono
\begin{array}{rcl} |18| & \quad \text{for} \quad i = 1 \colon \text{length}(\textbf{x-pol}) \end{array}\begin{array}{lll} \text{19} & \text{V-pol}(i,1) = \text{x-pol}(i); \end{array}20 \tV{-pol} (i, 2) = y{-pol} (i);21 end
22
23
24 % Como el poligono es regular, cada angulo mide
25 ang_grad = ((\text{lados}-2)*180)/\text{lados};26 ang = pi - (ang_grad * pi) / 180;
27
28
29 % Calculo la curvatura de la circunferencia
\begin{array}{lll} \n\text{30} & \text{k\_cir} = \frac{1}{\text{radio}}; \n\end{array}31
32
33
```

```
34 % Calculo las curvaturas en cada vertice del poligono con las formulas
\begin{array}{lll} \text{35} & \text{for} & \text{i} = 1 \text{: length (V-pol)} -1 \end{array}36 % Establecimiento de vertices
37 if i == 1\begin{array}{lll} \n\text{38} & \text{v}\text{-ant} = \text{V}\text{-pol}(\text{length}(\text{V}\text{-pol})-1,:); \n\end{array}39 v = act = V_{p0}(i,:);40 \t\t v_{-}pos = V_{-}pol(i+1,:);41 e l s e
v_{-}ant = V<sub>-po</sub>l(i-1,:);
43 v = act = V_{p01}(i,:);v_{\text{-}pos} = V_{\text{-}pol}(i+1,:);45 end
\overline{46}\frac{1}{47} % a partir del vertice
48 ki_ver(i) = (2 * sin (ang)) / norm(v_p cos - v_an t);
49
\frac{1}{50} % a partir de la arista
\begin{array}{ll} \sin \theta & \sin \theta \\ \sin \theta & \sin \theta \end{array} ( \tan \left( \frac{\tan \left( \frac{\tan \theta}{2} \right) + \tan \left( \frac{\tan \theta}{2} \right)}{\tan \theta} \right) / \begin{array}{ll} \arctan \left( \frac{\theta - \tan \theta}{2} \right) + \tan \left( \frac{\tan \theta}{2} \right) \end{array}52
53 % a partir de curvas PLA
\begin{array}{rcl} 54 & \text{k} i \text{ } -p \ln(i) = 2 * \tan(\arg/2); \end{array}55
56 end
57
58
59 % SALIDA por pantalla
60 disp ([\text{'Curvature\_del\_circulo:}\_\text{'}, \text{ num2str( } k\_cir )])61 disp(' \cup)
\begin{bmatrix} 62 & \text{disp} \end{bmatrix} ( \text{'Curvature\_a\_partir\_de\_los\_vertices:'}, num2str ( ki_ver (1) ) ])
63 disp(\left[' Curvatura a partir de las aristas : ...', num2str( ki ari (1) )])
\begin{bmatrix} 64 & \text{disp} (['Curvature\_a\_partir\_de\_curvas\_PLA:_{--c} ', \text{num2str([ki_p1a(1) )}]) \end{bmatrix}65
66
67 \quad \% Graficas
\begin{array}{ccc} 68 & \text{hold} \end{array} on ;
69 plot (x_cir, y_cir, 'r') % Circunferencia
70 plot (x_pol, y_pol, 'b') % Poligono
\vert_{71} axis equal;
72
78nd
```
# <span id="page-58-0"></span>Anexo E

# ComparacionCurvaturasIrregular.m

```
1
function Comparacion Curvaturas Irregular
3
4 % Defino una circunferencia en coordenadas polares
5 \text{ radio} = 5;6 t_cir = 0:pi/50:2*pi;\tau x_cir = radio * sin(t_cir); y_cir = radio * cos(t_cir);
8
9 % Defino un poligono irregular
\begin{array}{ccccccc} \text{10} & \text{x-pol} = & 0 & 4 & 5 & 5 & 2.14 & -3 & -6 & -2 & -5 & -3 & 0 \end{array};
\begin{array}{ccccccc} 11 & & y \text{-pol} = [5 & 3 & 2 & -2 & -5 & -5 & -3 & -1 & 2 & 4 & 5 \end{array};
12
13 % Determino los vertices del poligono
14 for i = 1: length (x-p0)v_{\text{pol}}(i,1) = x_{\text{pol}}(i);|16 \tV{-pol}(i,2) = y{-pol}(i);17 end
\overline{18}19 % Determino los vectores de las aristas (orientacion agujas del reloj)
\begin{array}{lll} \text{20} & \text{for} & \text{i} = 1 \text{: length (V-pol)} -1 \end{array}\frac{1}{21} % Establecimiento de vertices
|_{22} if i == 1v_{\text{act}} = V_{\text{pol}}(i,:);|_{24} v_pos = V_pol(i+1,:);
25 e l s e
v_{\text{-}act} = V_{\text{-}pol}(i,:);|27 \quad v\text{-}pos = V\text{-}pol(i+1,:);28 end
29
\begin{array}{lll} 30 & \text{vector (i,1)} = \text{v}_\text{-} \text{pos (1)} - \text{v}_\text{-} \text{act (1)}; \end{array}31 vector (i, 2) = v_{\text{pos}}(2) - v_{\text{act}}(2);
32 end
33
```

```
34
35
36 % Determino los angulos entre cada par de aristas del poligono
37 for i = 1: length (V_pol)-1
38 % Establecimiento de vertices
|39| if i == 1u = vector (length (V-pol) -1,:);v = vector(i, :);42 e l s e
43 u = vector(i - 1, :);v = vector(i, :);45 end
46
\begin{array}{lll} |_{47} \qquad \qquad \text{cos\_alpha} (i) = \text{abs} ( u(1) * v(1) + u(2) * v(2) ) & / ( \text{sqrt}(u(1)^2 + u(2)^2) ) \end{array}sqrt{ (v(1)^2+v(2)^2)} ;
\begin{array}{lll} \n\sqrt{48} & \text{ang (i)} = \text{acos}(\text{cos\_alpha(i)}); & \text{\% radianes} \n\end{array}49 % ang_grad(i) = (\text{ang}(i) * 180) / \text{pi};
50
51 end
52
53
54 % Calculo la curvatura de la circunferencia
s_5 k _cir = 1/ radio;
56
57
58 % Calculo las curvaturas en cada vertice del poligono con las formulas
\begin{array}{lll} 59 & \text{for} & \text{i} = 1 \colon \text{length} (V \text{-pol}) -1 \end{array}\frac{1}{60} % Establecimiento de vertices
\begin{array}{ccc} 61 & \text{if } i = = 1 \end{array}\begin{array}{lll} \n\frac{1}{62} & \text{v\_ant} = \text{V\_pol}(\text{length} (\text{V\_pol}) -1,:); \n\end{array}\begin{array}{lll} \n\sqrt{63} & \text{v} \cdot \text{act} = \text{V} \cdot \text{pol}(i, :); \n\end{array}v_{-}pos = V_{-}pol(i+1,:);65 e l s e
66 v an t = V pol ( i −1 ,: ) ;
v_{\text{-}act} = V_{\text{-}pol}(i,:);68 v_{-}pos = V_{-}pol(i+1,:);69 end
70
\frac{1}{71} % a partir del vertice
72 ki_ver(i) = (2 * sin (ang(i))) / norm(v_pos - v_ant);
73
74 % a partir de la arista
\begin{array}{ll} \n\pi_5 & \text{k} i \text{ a ri (i)} = (\tan(\arg(i)/2) + \tan(\arg(i)/2)) & / \text{ norm}(\text{v}_\text{-pos} - \text{v}_\text{-act}) ; \n\end{array}76
77 % a partir de curvas PLA
78 ki_p l a ( i ) = 2 * tan ( ang ( i ) / 2 );
79
80 end
81
82
83
84
```

```
85 % SALIDA por pantalla
 86 disp (|'Curvatura_del_circulo:_', num2str( k_cir )])
 87 disp('\cup')
88 for i = 1: length (V_pol)-1<br>89 disp(| 'Vertice...', num2s
                   disp \left( \left[ \begin{array}{c} \forall x \in \mathbb{R}^n : \mathbb{R}^n : \mathbb{R}^n\begin{bmatrix} 0 & 0 & 0 \\ 90 & \text{disp} \end{bmatrix} ( \begin{bmatrix} 0 & 0 & 0 \\ 0 & -1 & 0 \\ 0 & -1 & -1 \end{bmatrix} \begin{bmatrix} 0 & 0 & 0 \\ 0 & -1 & 0 \\ 0 & -1 & -1 \end{bmatrix} \begin{bmatrix} 0 & 0 & 0 \\ 0 & -1 & 0 \\ 0 & -1 & -1 \end{bmatrix} \begin{bmatrix} 0 & 0 & 0 \\ 0 & -1 & 0 \\ 0 & -1 & -1 \end{bmatrix}91 disp (| ' Curvatura a partir de las caristas : c', num2str ( ki_ari (i ) ) ])
 92 disp ( [ ' blood urvatura baby partir blood curvas DEA: b', num2str ( kipla (i ) ) ] )
93 disp\overrightarrow{ } (\overrightarrow{ })
94 end
95
96
\frac{1}{97} % Graficas
98 hold on:
 99 plot(x_cir, y_cir, 'r') % Circunferencia
100 plot (x_pol, y_pol, 'bo−') % Poligono
1<sub>01</sub> axis equal;
102
103end
```